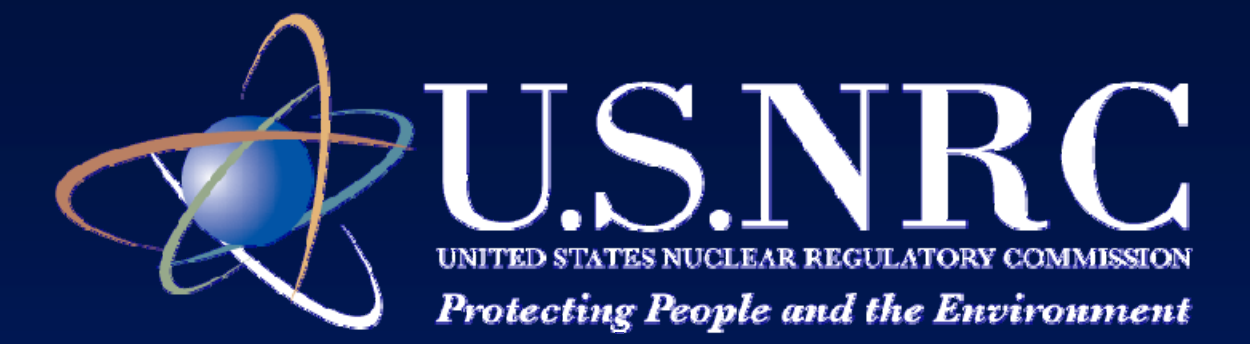

**Status Update on NRC's Environmental Review of Uranium Recovery Applications September 28 , 2011 Denver Colorado Denver,** 

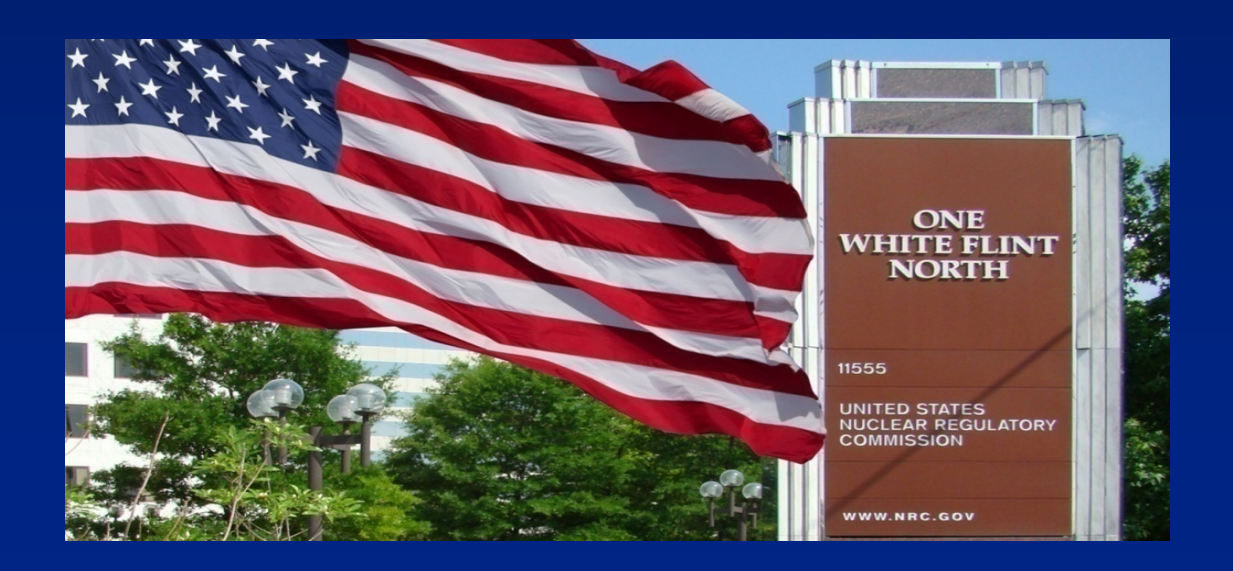

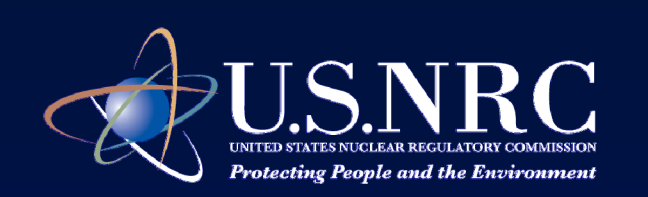

# **Drew Persinko Deputy Director**

Division of Waste Management and Environmental Protection

Office of Federal and State Materials and Environmental Management Programs

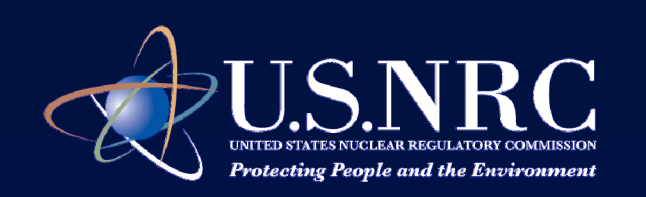

Division of Waste Management and Environmental Protection (Larry Camper - Director)

Decommissioning & Uranium Recovery Licensing Directorate (Keith McConnell – Deputy Director)

> Uranium Recovery Licensing Branch (Bill VonTill - Chief)

Reactor Decommissioning **Branch** 

Materials Decommissioning **Branch** 

Special Projects Branch Low-Level Waste Branch

Environmental Protection & Performance Assessment Directorate (Drew Persinko – Deputy Director)

> Environmental Review Branch A (Diana Diaz-Toro - Chief)

> Environmental Review Branch B (Kevin Hsueh - Chief)

Performance Assessment Branch

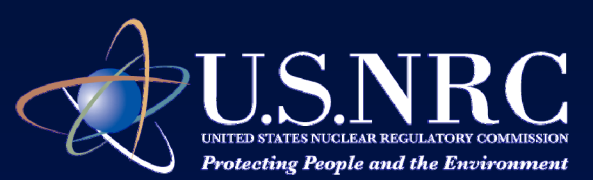

## **Status of UR Applications** ¾ **Completed**

#### **- 3 SEISs (Moore Ranch, Nichols Ranch, Lost Creek)**

**- Uranium One - Willow Creek EA** 

#### ¾ **In-progress**

- **- Cameco - Crow Butte License Renewal EA**
- **- Cameco - Crow Butte North Trend EA**
- **- Powertech - Dewey-Burdock SEIS**
- **- Strata Energy - Ross SEIS**

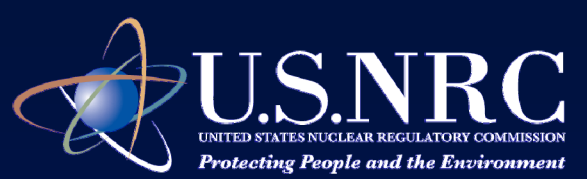

## **Status of UR Applications (cont.)**

#### ¾ **Expected Applications (within 12 months)**

- **Titan Sheep Mountain**
- **- Lost Creek Expansion**
- **- AUC LLC Reno Creek**
- **Cameco Smith Ranch/Highland CPP**
- **- Cameco Smith Ranch/Highland License Renewal**
- **- Cameco Marsland**
- **- Uranium One Allemand-Ross**
- **- Uranium One Ludeman**

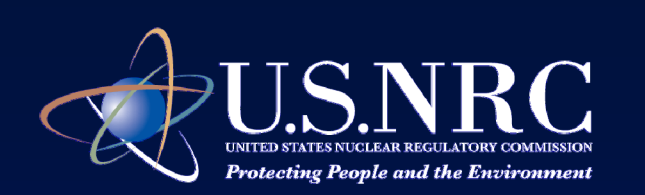

# **Ongoing Section 106 Activities**

- Cameco **Cameco – Crow Butte – North Trend**
- Powertech  $P$ **- Dewey-Burdock**
- **Strata Energy – Ross**
- 

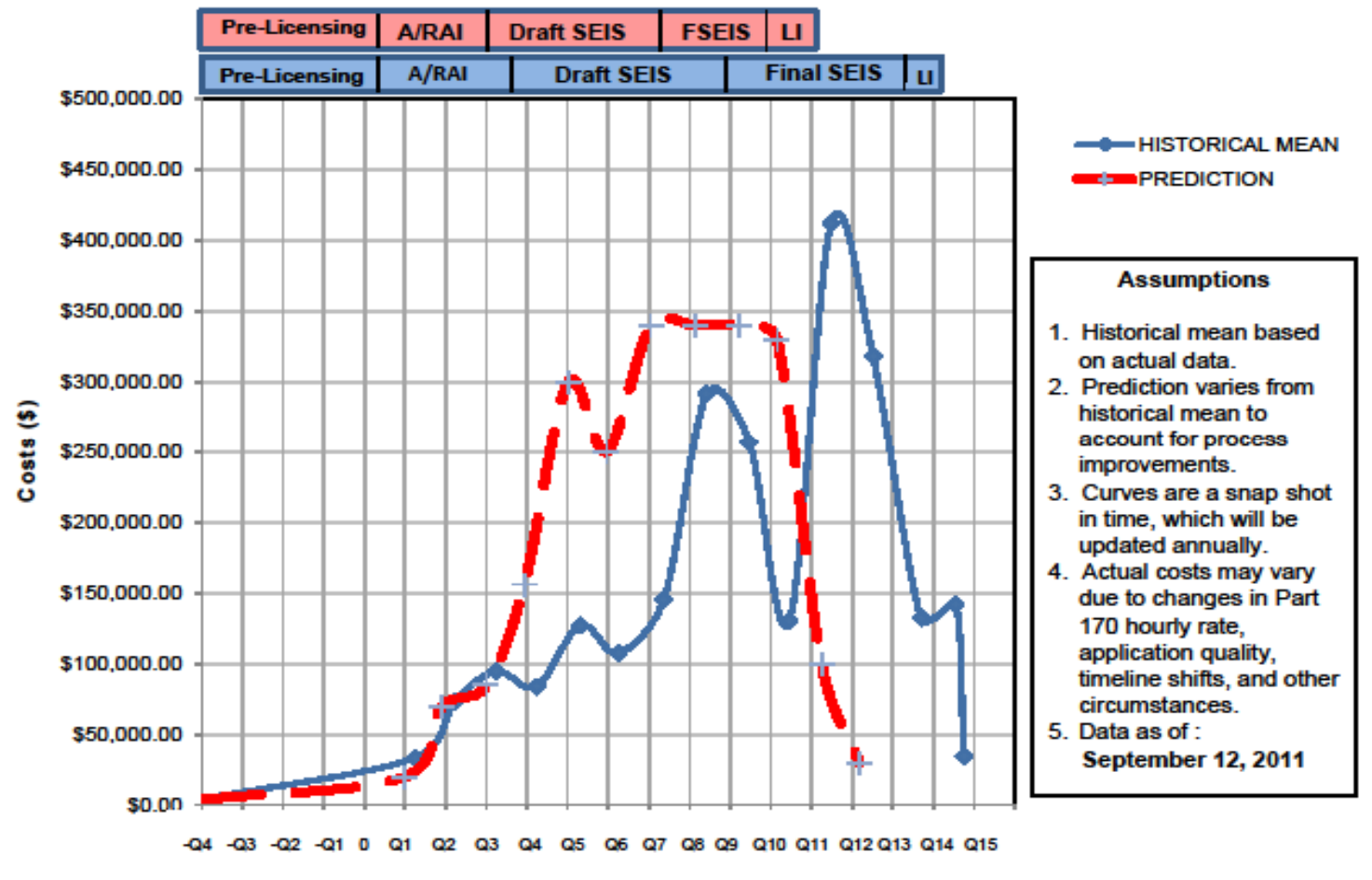

#### New Facility/Expansion Application Review Cost Estimate

**Time (Quarters)** 

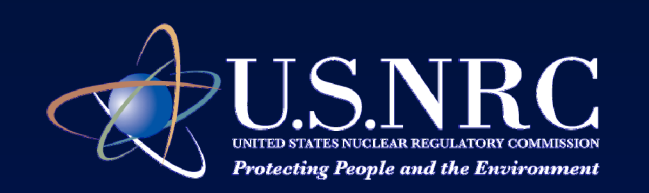

# **Predicted Fee Graph Assumptions (red curve)**

- -**Receiving a high-quality application**
- - **Receiving adequate RAI responses within 30 days**
- - **Supplements to the applications/new information may affect schedule**
- -**A 45-day draft SEIS public comment period**
- **Issues identified in the NHPA Section 106/ ESA Section 7 process can be addressed within reasonable time frame**

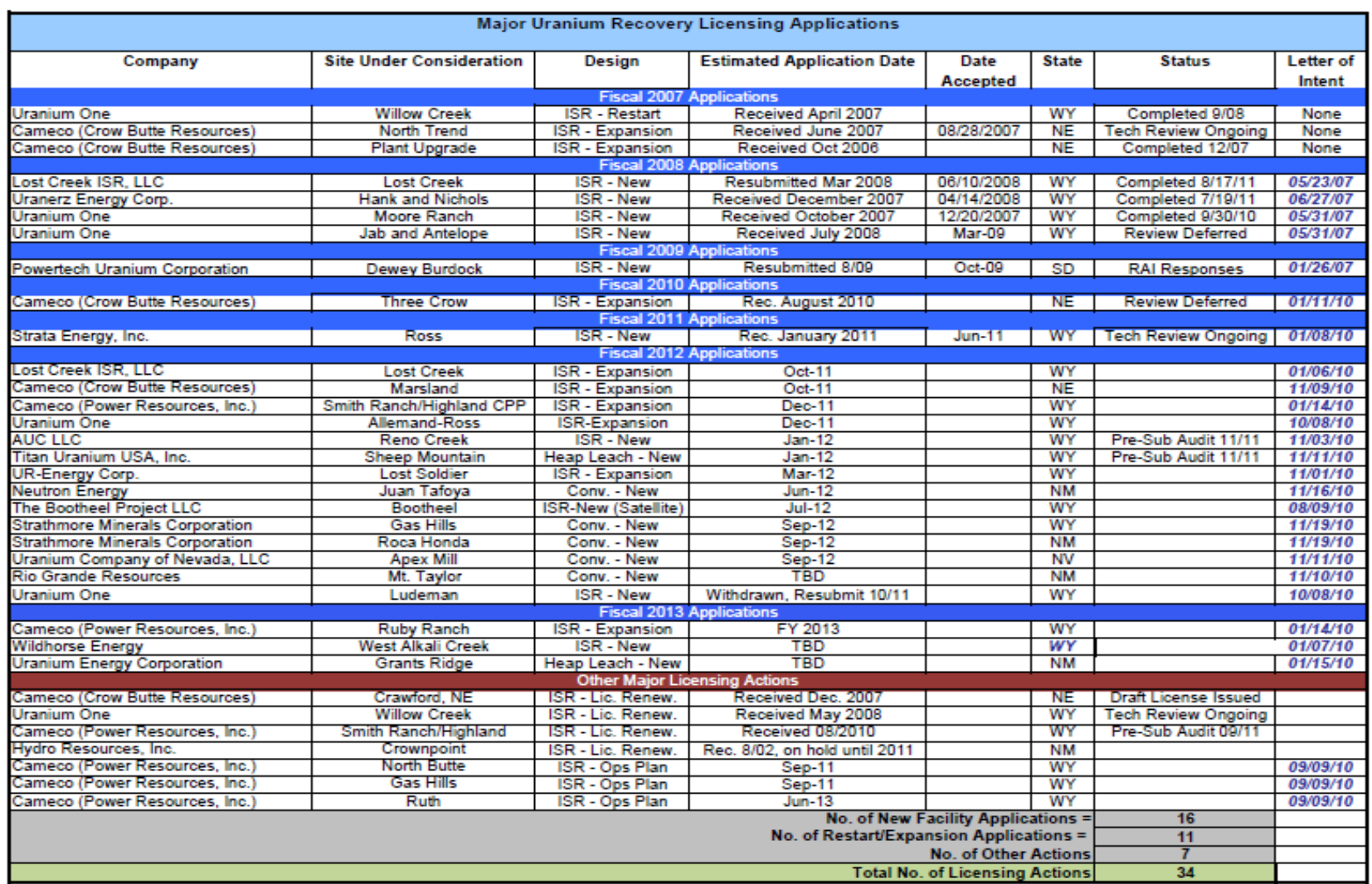

ISR = In Situ Recovery Facility<br>TBD = To Be Determined

Conv = Conventional Uranium Mill FY = Fiscal Year

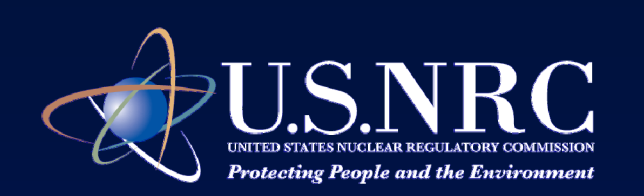

### **Additional Information**

**http://www.nrc.gov**

**http://www.nrc.gov/materials/uranium-recovery.html**

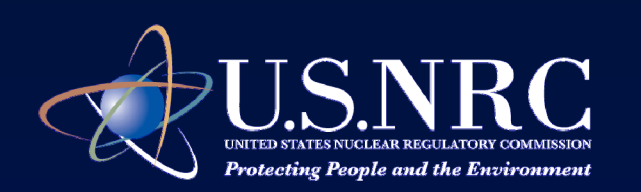

### **Questions?**

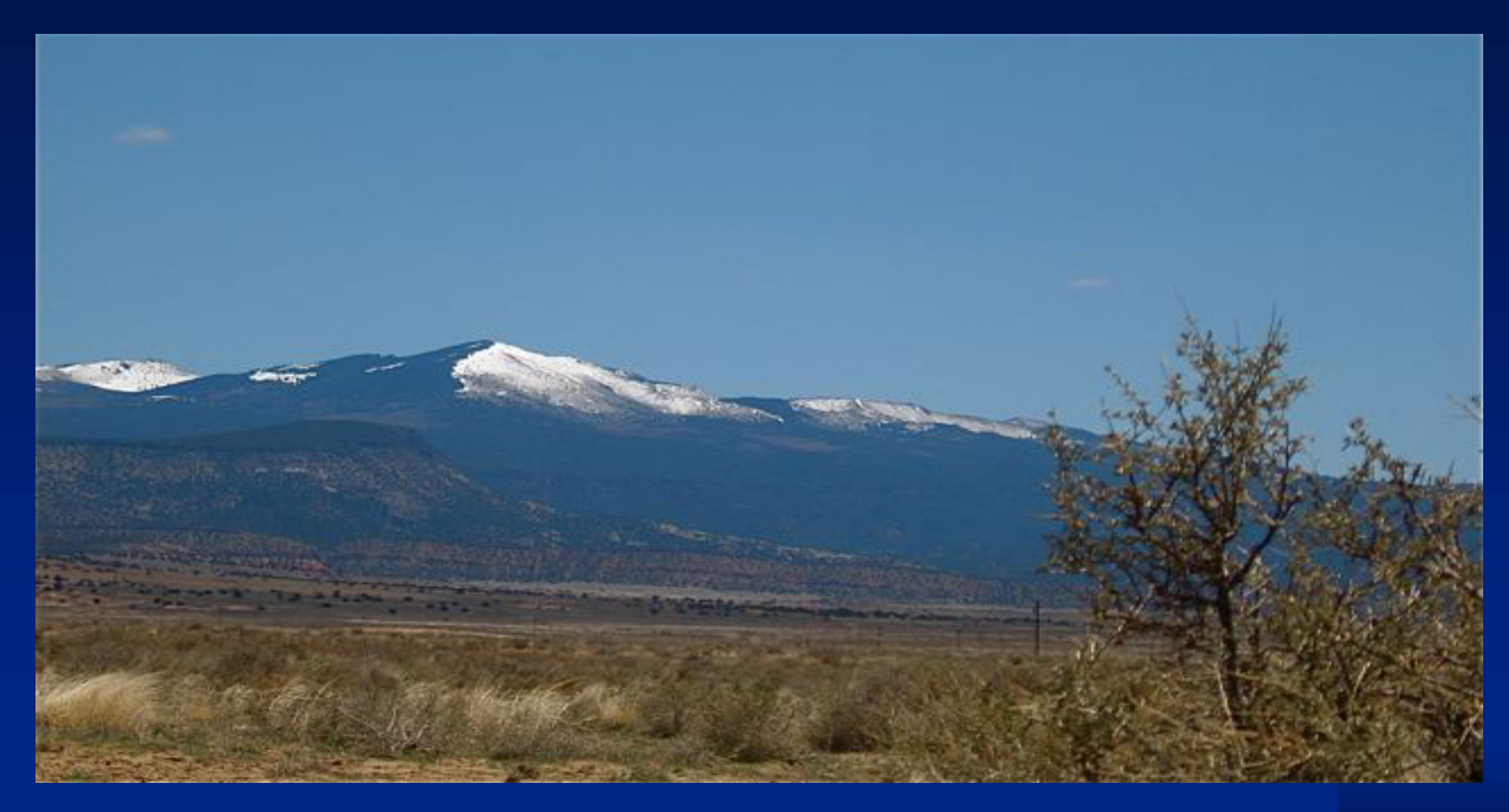

#### Photo taken of Mount Taylor, Grants, NM 11

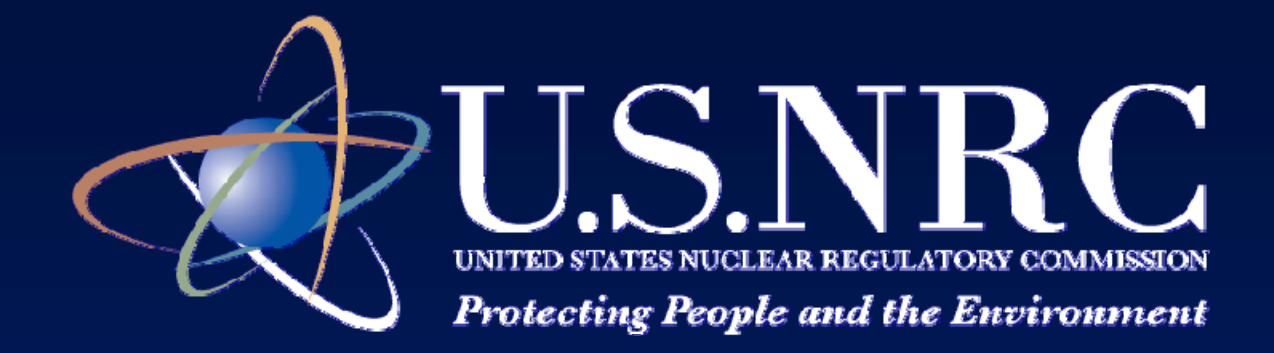

**K L L d f th Fi t Th Key Lessons Learne from the Firs Three Supplemental Environmental Impact Statements for** *In-Situ* **Uranium Recovery Facilities September 28, 2011 Denver, Colorado**

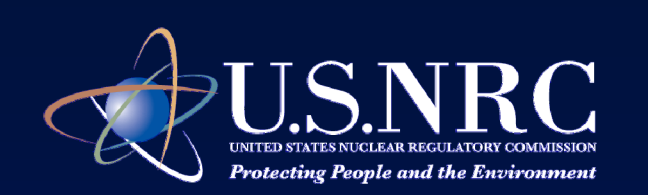

# **Kevin HsuehBranch Chief**

### Environmental Review Branch – BDivision of Waste Management and Environmental Protection

Office of Federal and State Materials and Environmental Management Programs

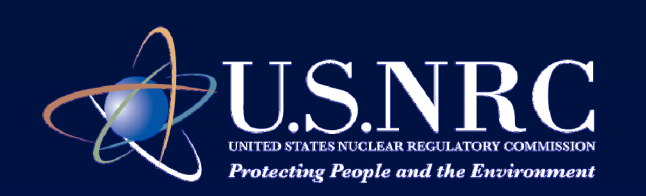

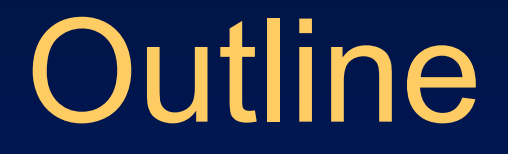

A. What we have learned to streamline our review

B. What we encourage applicants to do to facilitate our review

C.What we plan to change

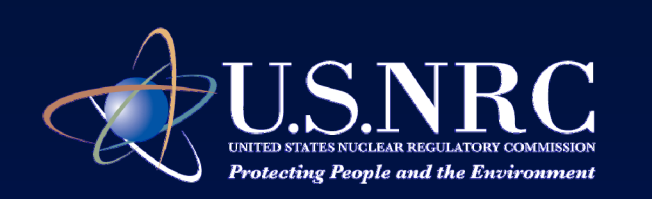

# **Topic Speaker**

•NEPA Overview and GEIS/SEIS Joan Olmstead

• SEIS Insights

s and the set of the set of the Patti Swain

- •Section 106 Lessons Learned Jennifer Davis
	-
- •BLM Coordination **Alan Bjornsen**

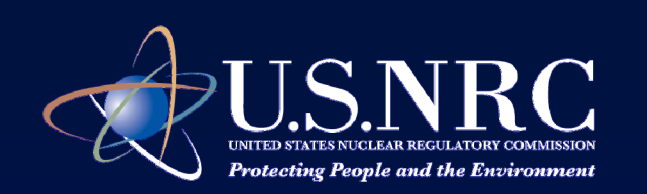

## **The First Three SEISs Tiered from the GEIS**

¾ Moore Ranch, Nichols Ranch and Lost Creek ISR applications received in 2007-08

¾ Final GEIS issued in May 2009

¾Draft SEISs issued in December 2009

¾ Final SEISs issued in 2010-11

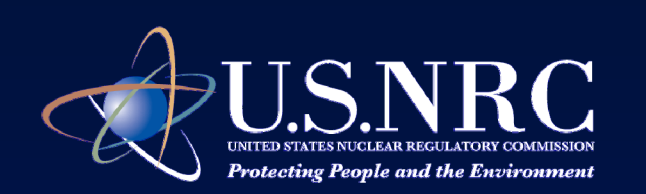

### **A. Streamlining our review**

¾ **Enhance communication with EPA**

- Hold periodic face-to-face meetings and teleconferences

-Identify/address issues and concerns early

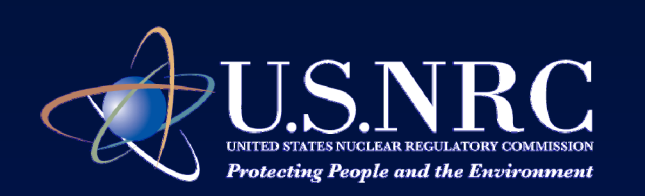

# **A. Streamlining our review (cont.)**

¾ **Initiate Section 106 consultation process early and actively follow through each step**

- - Proceed in parallel with development of NEPA documents
- - Need to complete Section 106 process prior to making a licensing decision

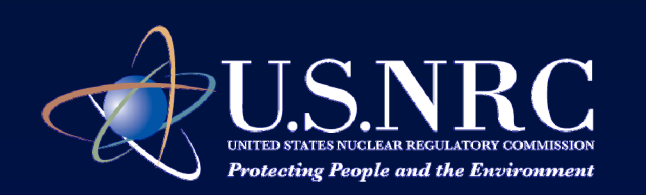

# **A. Streamlining our review (cont.)**

¾ **Continue to hold periodic management conference calls between NRC and applicants**

- -Project status updates
- Discuss issues or concerns

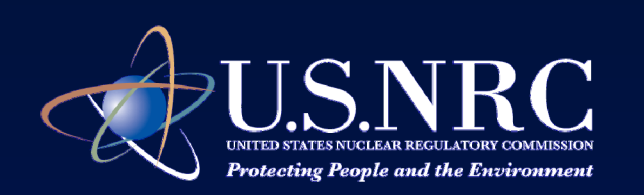

# **A. Streamlining our review (cont.)**

#### ¾ **Hold pre-application audits and postacceptance review meetings**

- -Open to public to observe / public meetings
- -Provide timely feedback

- Improve quality of applications / reduce time to respond to RAIs

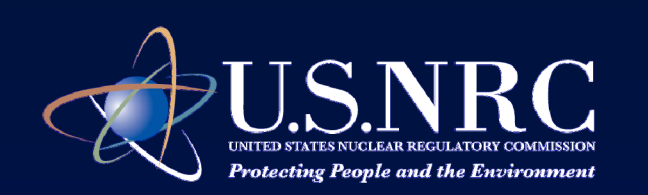

# **B. What we encourage applicants to do to facilitate our review**

#### ¾ **Prior to submitting a license application:**

¾Engage the State on permit applications **≻Be aware of issues raised from prior reviews** 

- - Review GEIS, SEISs, EAs, past RAIs and responses to the RAIs.
- -EPA and other Federal agency issues
- Tribal issues

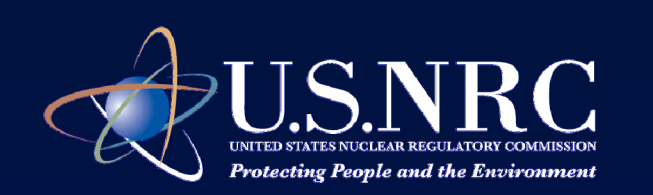

### **B. What we encourage applicants to do to facilitate our review (cont.)**

- ¾ **For NRC and BLM to cooperate on a NEPA review:**
	- **-** Submit Plan of Operation application to BLM and license application to NRC at the same time

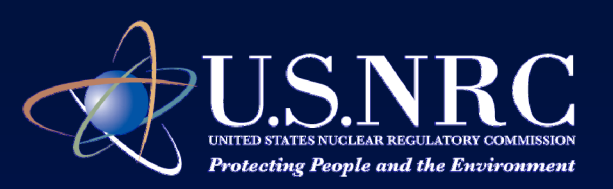

#### **B. What we encourage applicants to do to facilitate our review (cont.)** ¾**Requests for Additional Information (RAIs)**

-Respond to RAIs (both safety and environmental) in <sup>a</sup> timely manner

-Safety review including groundwater analyses informs the environmental review

-Inadequate RAI responses could result in schedule delays and additional costs

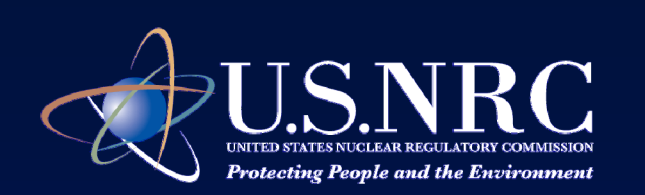

### **C. What We Plan to Change**

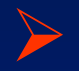

Schedule goal: ~28 months

#### ¾Issue draft SEIS 8 months after we accept RAI responses

 $\triangleright$  Issue final SEIS 8 months after the end of the draft SEIS public comment period

(28 months based on factors discussed earlier)

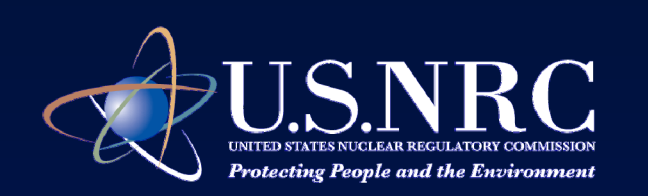

# **C. What we plan to change (cont.)**

¾ **Update NUREG-1748 (environmental review guidance for materials licensees)**

- Provide more specific guidance in preparing environmental reports (e.g., climate change/green house gases.)

-Seek public comment on the draft

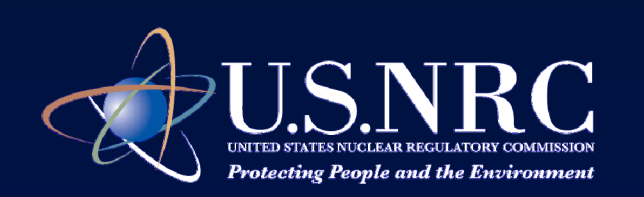

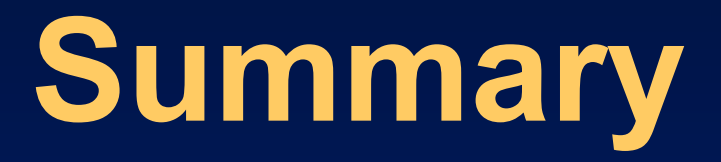

 $\triangleright$  Be aware of issues raised from prior reviews and submit high quality applications

¾ Submit adequate RAI responses in a timely manner

**▶ Communicate Effectively** -PM calls/Management calls/Meetings/Site visits

#### ¾Be Flexible

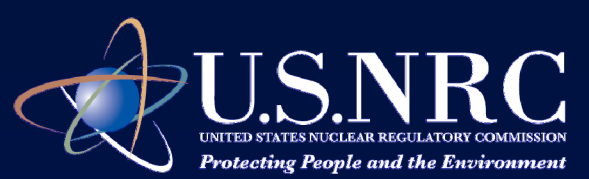

# **Any Questions?**

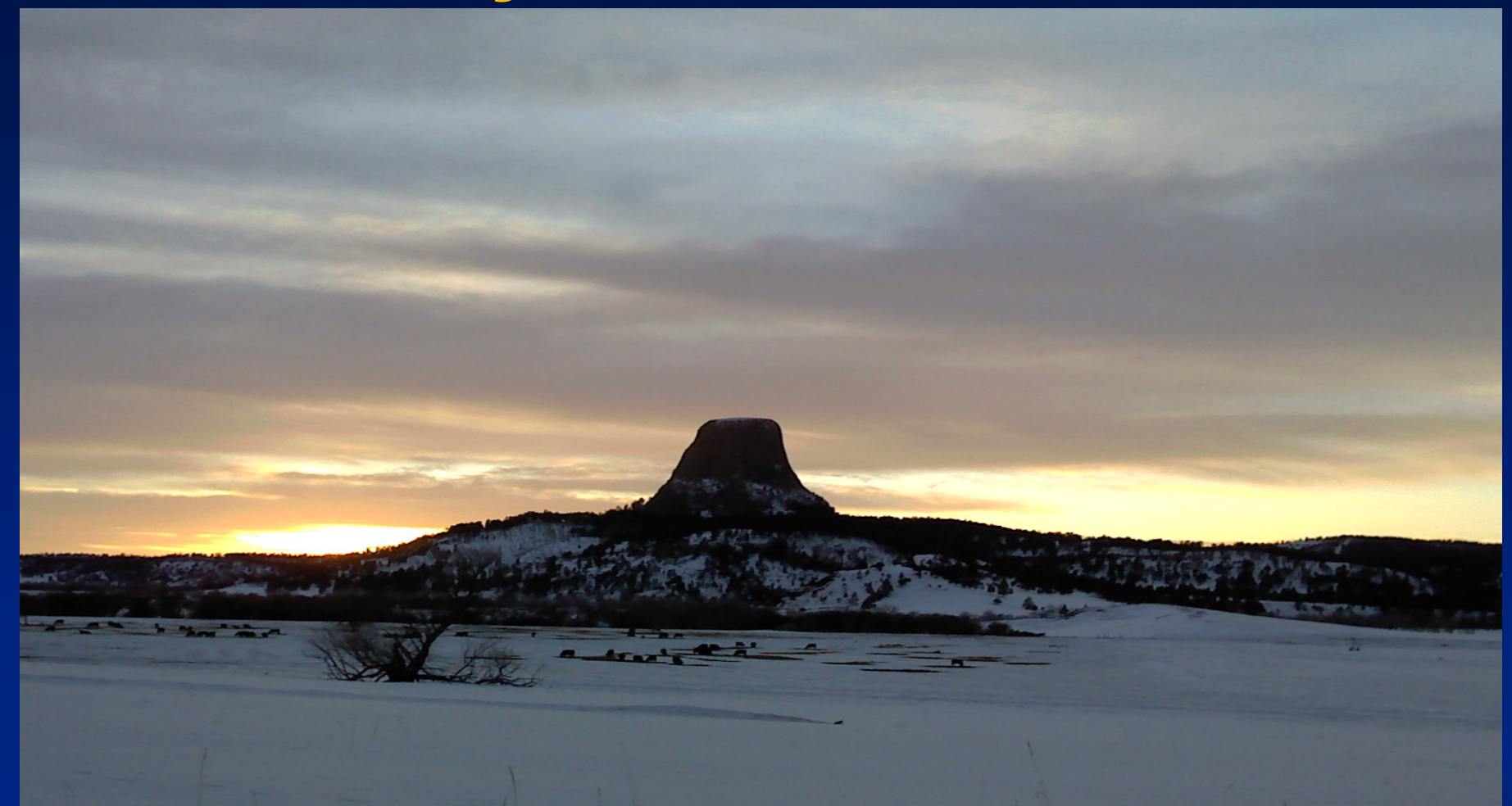

# Photo taken of Devils Tower, WY

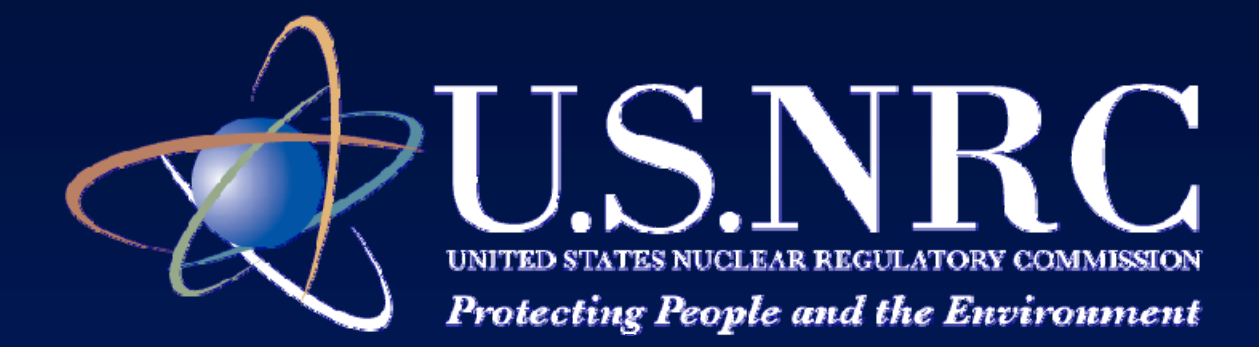

# **NEPA Overview and ISR GEIS/SEIS**

Joan OlmsteadAttorney: NRC Joan.Olmstead@nrc.gov (301) 415-2859

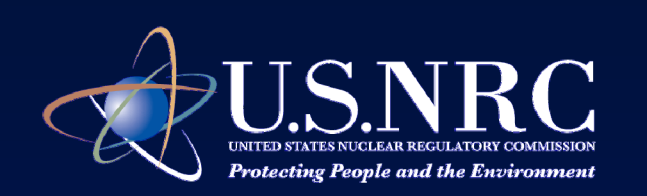

# **Objectives**

- NEPA Basics
- $\bullet$ NRC Regulatory Requirements
- $\bullet$  Development of the ISR Generic Environmental Impact Statement (ISR GEIS)
- $\bullet$  Using the GEIS for Site Specific Environmental Reviews (SEISs)

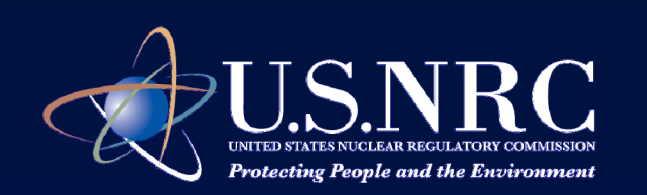

# **A Bit of History**

- $\bullet$  Legacy of Conservation in the 1950s and 1960's
- Increased public concern and awareness regarding protection of natural resources
- $\bullet$  Versions of NEPA considered by House and Senate. Congressional approval in Dec. 1969. Signed by President Nixon Jan. 1, 1970.

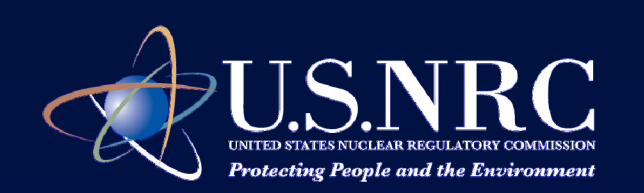

# **NEPA's Purpose**

"To declare a national policy which will encourage productive and enjoyable harmony between man and his environment; to promote efforts which will prevent or eliminate damage to the environment…" (42 USC 4321)

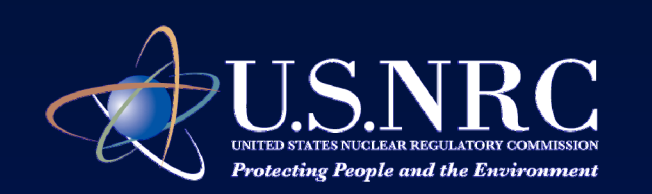

## **NEPA Implementation – Section 102**

 $\bullet$  All federal agencies shall include in every recommendation ... or other Federal actions significantly affecting the quality of the human environment, **a detailed statement**  by the responsible official …"

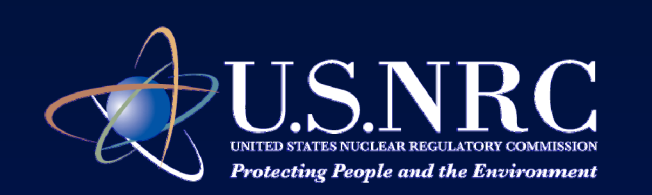

# **NEPA Implementation – Section 102**

- The statement should include:
	- $\mathcal{L}_{\mathcal{A}}$ (i) the **environmental impact**
	- – (ii) any **adverse environmental effects effects** which cannot be avoided,
	- $\mathcal{L}_{\mathcal{A}}$ (iii) **alternatives** to the proposed action,
	- – (iv) the relationship between local shortterm uses … and long-term productivity, and
	- $\sim$  (v) any **irreversible and irretrievable commitments of resources**

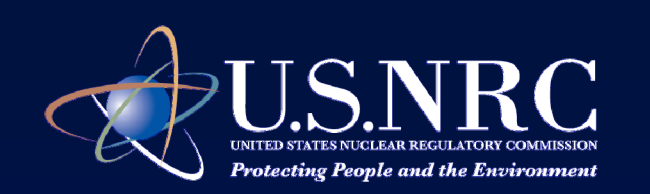

# **NEPA Implementation – Section 102**

- Requires consultation and comments from federal agencies with jurisdiction by law or special expertise
- • Copies of statement and comments from must be made available to the President, Council on Environmental Quality (CEQ) and the public

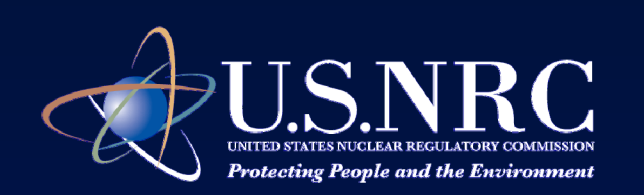

# **NEPA Basics**

- Applies to all Federal Agencies
- $\bullet$  Procedural statute conferring no additional regulatory authority, does not dictate outcome
- Public involvement and full disclosure
- EPA reviews Draft EIS and Final EIS
- Informs the decision maker

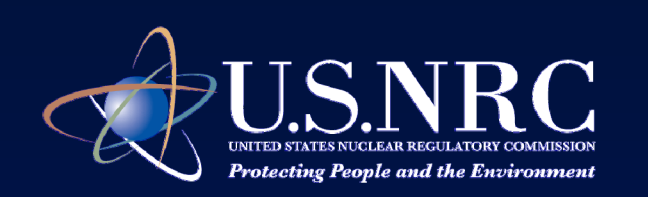

# **NRC Regulations**

- $\bullet$  NRC regulations implementing NEPA are in 10 CFR Part 51
- $\bullet$  NRC regulations generally conform to CEQ regulations in 40 CFR Parts 1500- 1508
	- As an independent regulatory agency: NRC is not bound CEQ regulations or guidance
	- NRC regulations incorporate several CEQ definitions and other regulatory provisions.
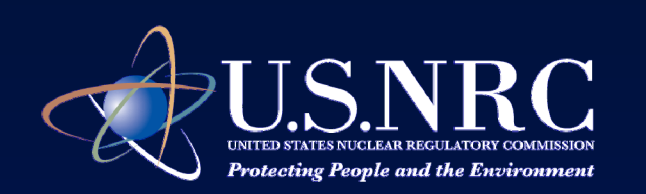

## **NRC Regulations**

- $\bullet$  10 CFR 51.20 requires an EIS when:
	- The proposed action is a major federal action significantly affecting the quality of the human environment
	- The Commission exercises discretion and determines the action needs an EIS or
	- Regulation specifically requires EIS or SEIS
		- for issuance of a source material license for uranium milling

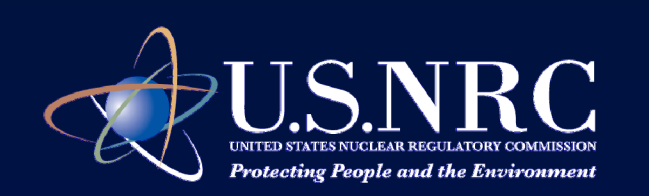

## **NRC Regulations (cont.)**

- All other licensing actions require an Environmental Assessment (EA) unless it falls within the cate gorical exclusion criterion in 10 CFR 51.22.
	- ISR license renewals an EA
	- License amendments an EA unless it falls within a categorical exclusion

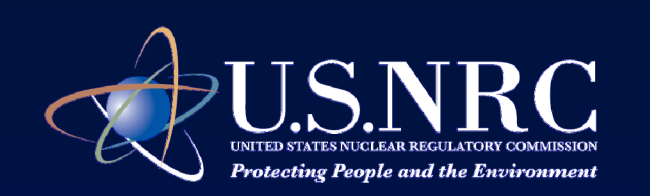

## **NRC Regulations (cont.)**

- $\bullet$  NRC offers an opportunity for hearing for all licensing proceedings (e.g. uranium milling proceedings)
	- Currently we have 3 hearings involving uranium milling facilities
	- Includes requests for license amendments and renewals

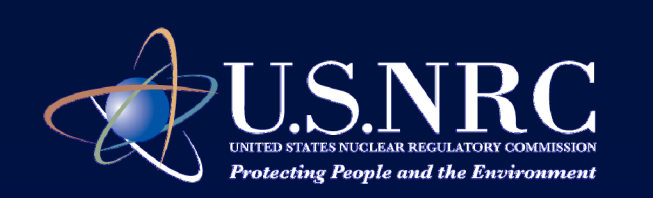

## **Development of the ISR GEIS**

- Goal streamline environmental reviews
- $\bullet$  Programmatic EISs: prepared for a major program, plan or policy; often followed by site-specific EISs or EAs
	- NRC uses term Generic Environmental Impact Statement (GEIS)
	- Tiering
	- Incorporation by reference

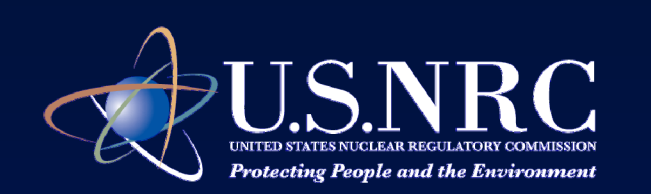

## **Development of the ISR GEIS**

- $\bullet$  Appropriate for ISR facilities because:
	- ISR technology fairly standardized across the industr y
	- Geographic areas where NRC anticipated ISR licensing applications had similar characteristics
- NUREG-1910 "Generic Environmental Impact Statement for In-Situ Leach uranium Milling Facilities" (May 2009)

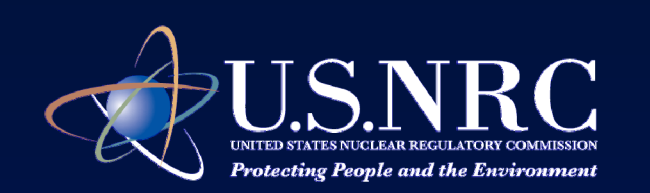

## **Proposed Federal Action**

- $\bullet$  The ISR GEIS proposed federal action is NRC's determination of whether to grant an application to obtain, renew, or amend a source material license for an ISR facility.
- The No-Action Alternative is NRC's decision to deny of the applicant's or licensee's request.

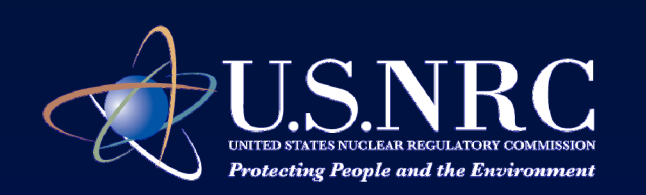

## **Alternatives Considered but Excluded**

- The GEIS did not include a detailed analysis of alternative methods for uranium recovery including conventional mining/milling methods and heap leaching
	- Discussed in ISR GEIS Appendix C.
	- Analyzed in NUREG–0706 GEIS on conventional milling (Sept. 1980)

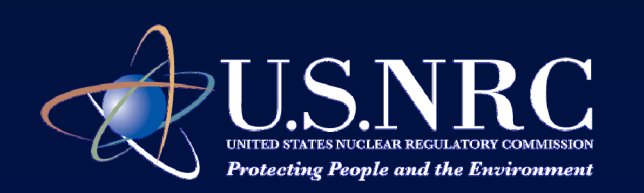

### **Possible Reasonable Alternative for SEIS**

- $\bullet$  Conventional mining/milling and heap leach alternatives may be "reasonable alternatives" for site-이 사이트 ASS ASSAULT A START AND A COMPANY AND A COMPANY AND A COMPANY AND A COMPANY AND A COMPANY OF THE COMPANY specific reviews if:
	- ore is located near surface
	- high grade ore
	- ore is in unsaturated formation

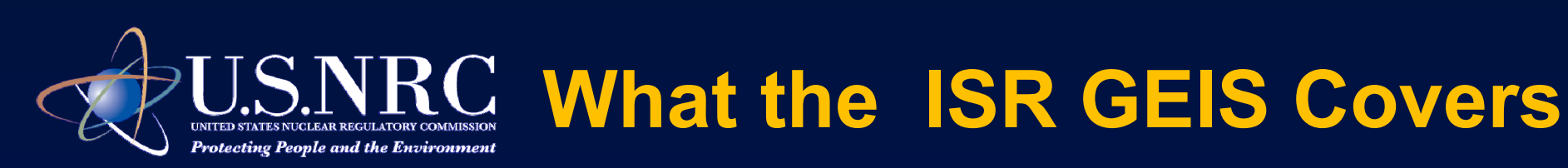

#### **URANIUM EXTRACTION**

#### YELLOWCAKE RECOVERY

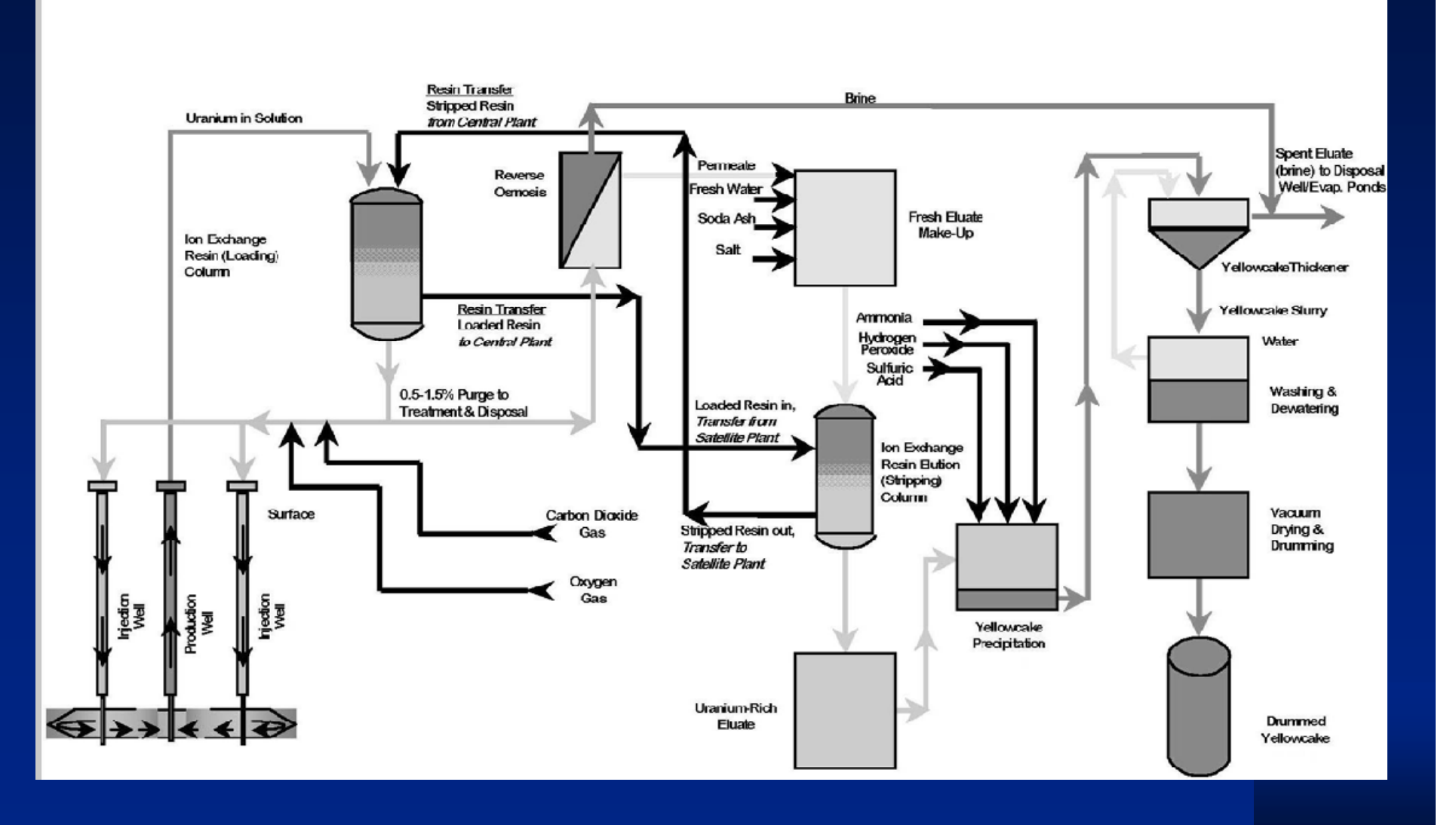

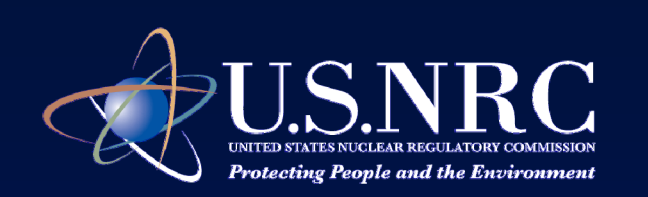

## **What the ISR GEIS Covers**

- $\bullet$  The GEIS analyzed the impacts for the four phases of the ISR facility **lifecycle** 
	- Construction
	- **Operation**
	- Aquifer Restoration
	- **Decommissioning**

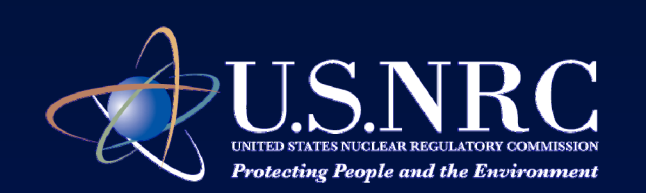

#### **Major Uranium Reserves in the US**

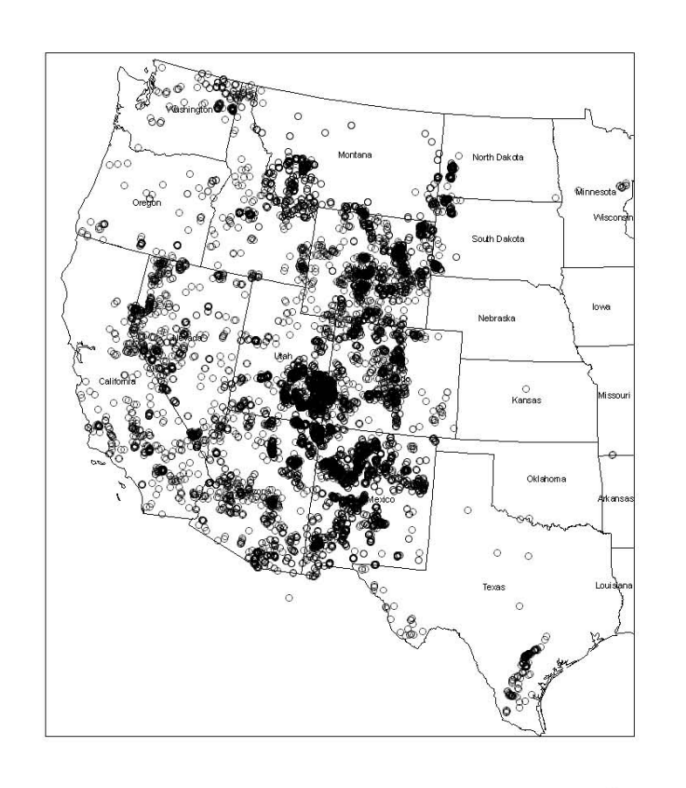

#### Legend

O EPA Identified Uranium Locations

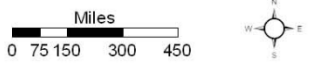

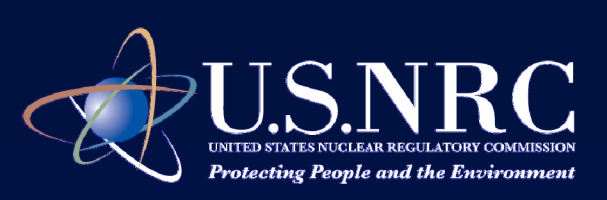

#### **Four Geographic Regions**

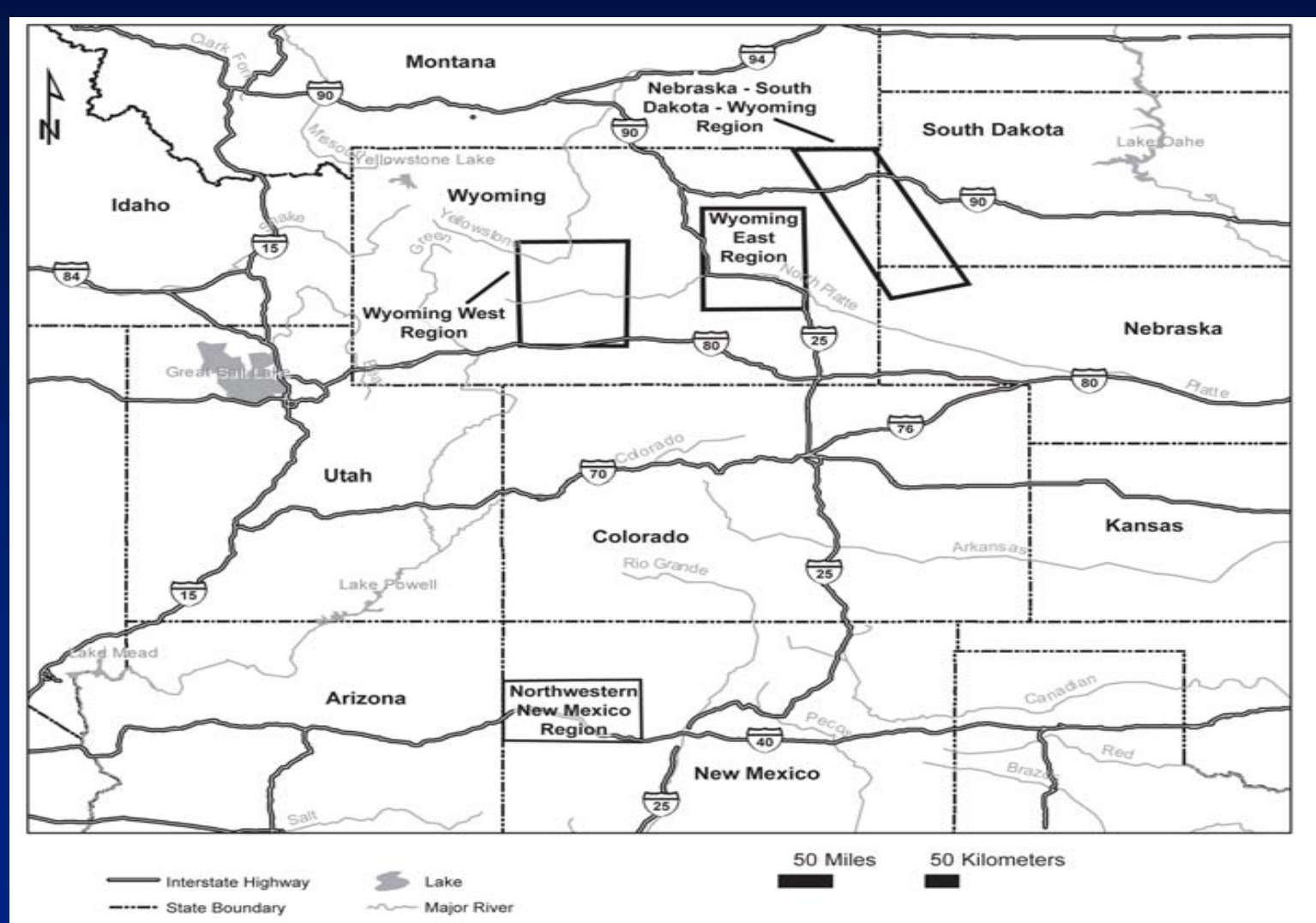

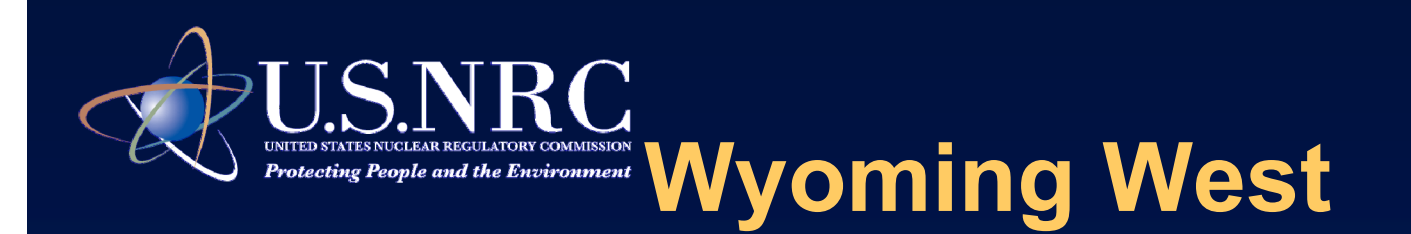

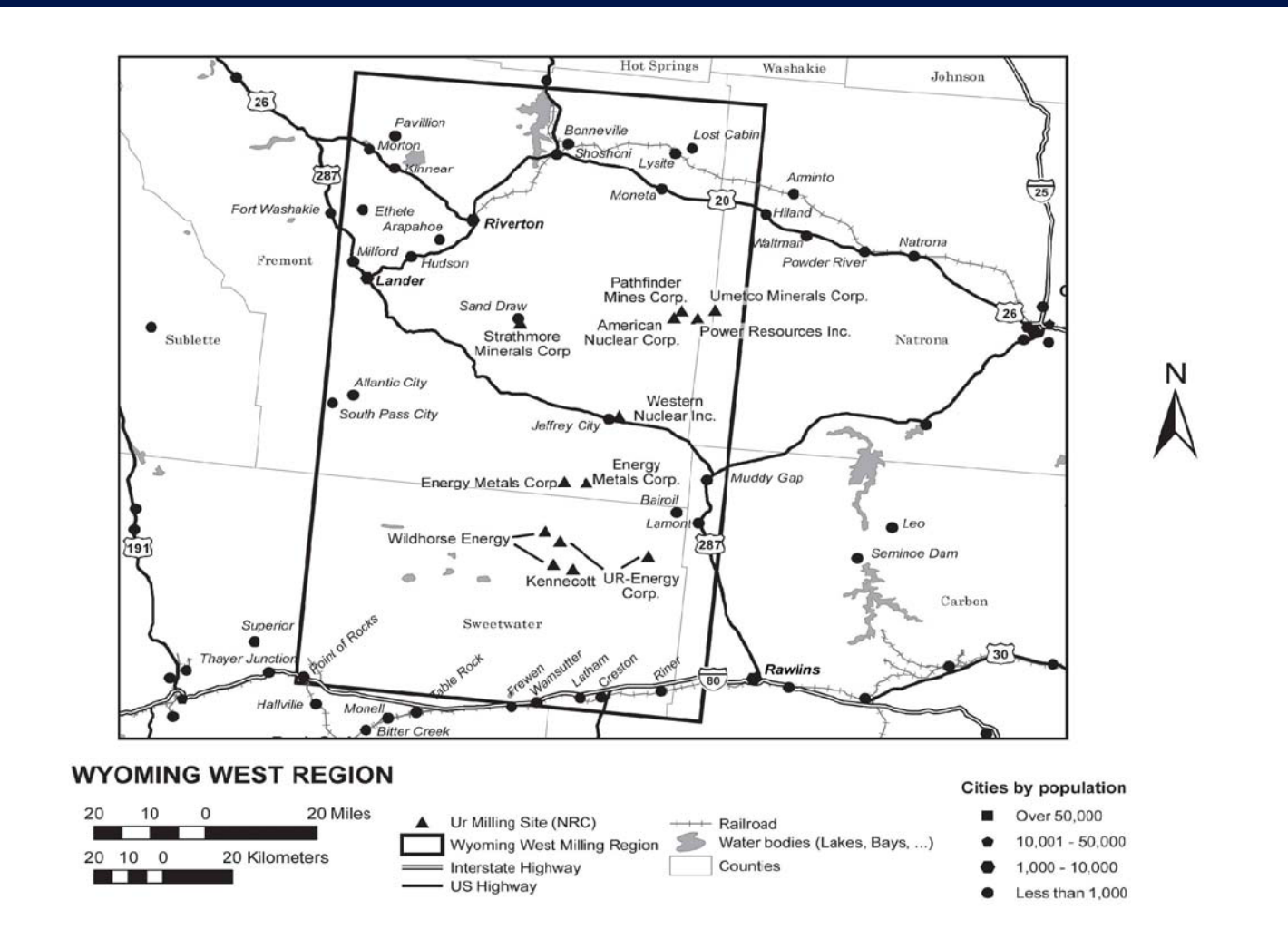

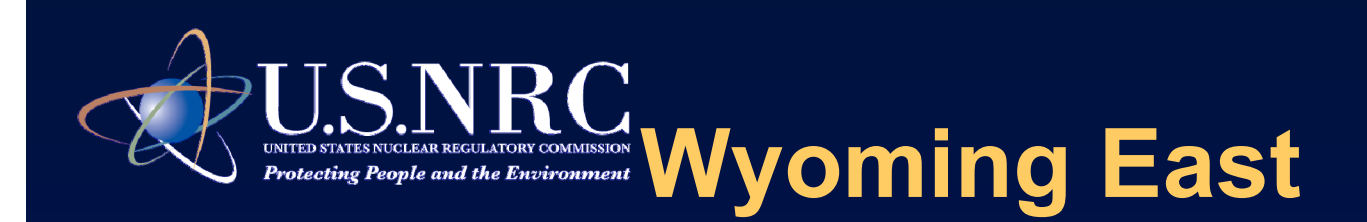

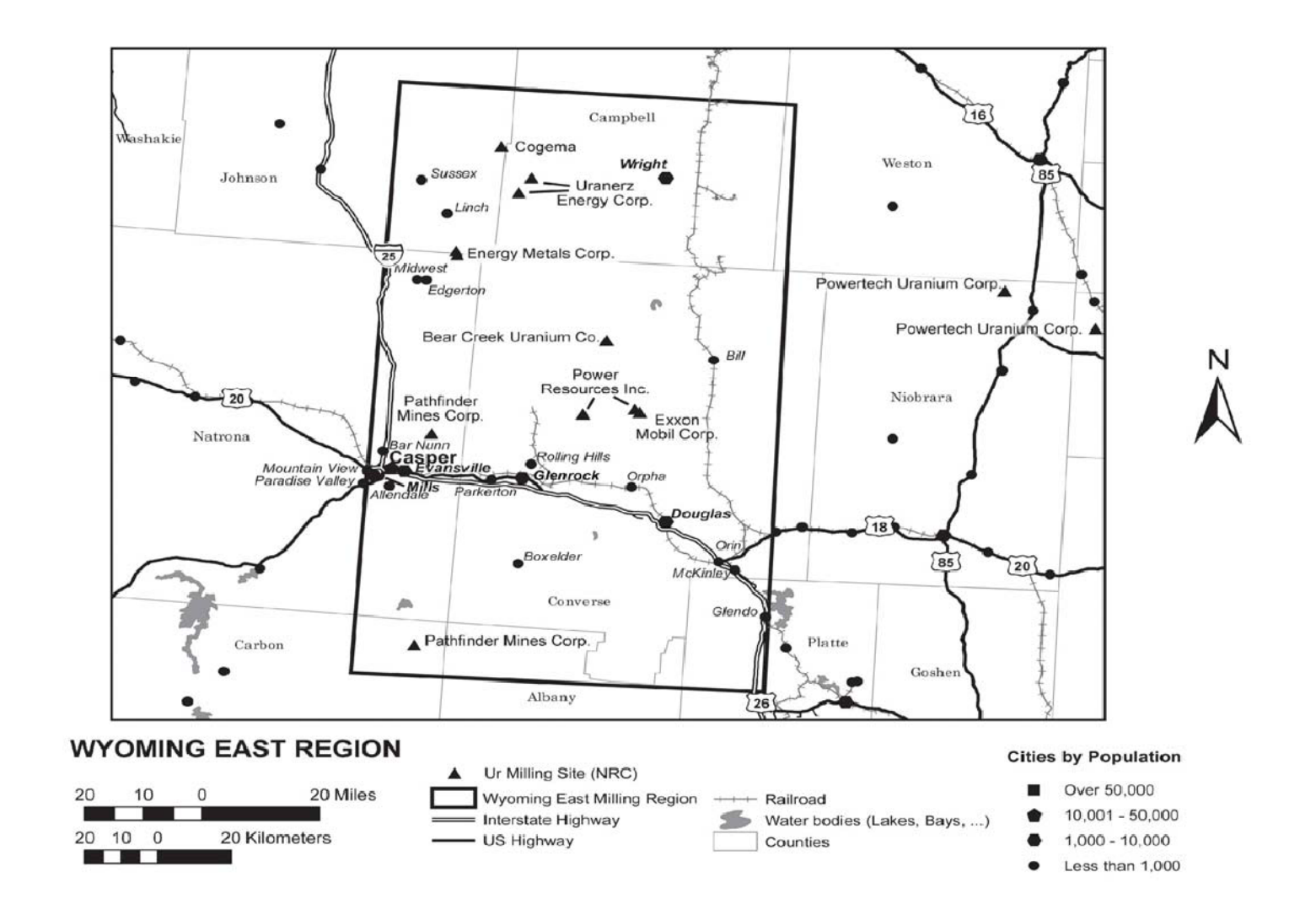

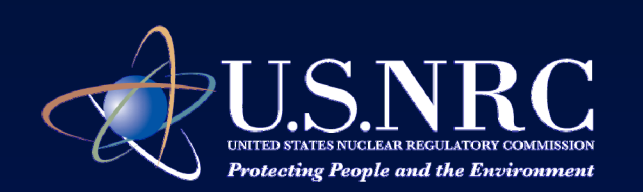

#### **Nebraska – South Dakota - Wyoming**

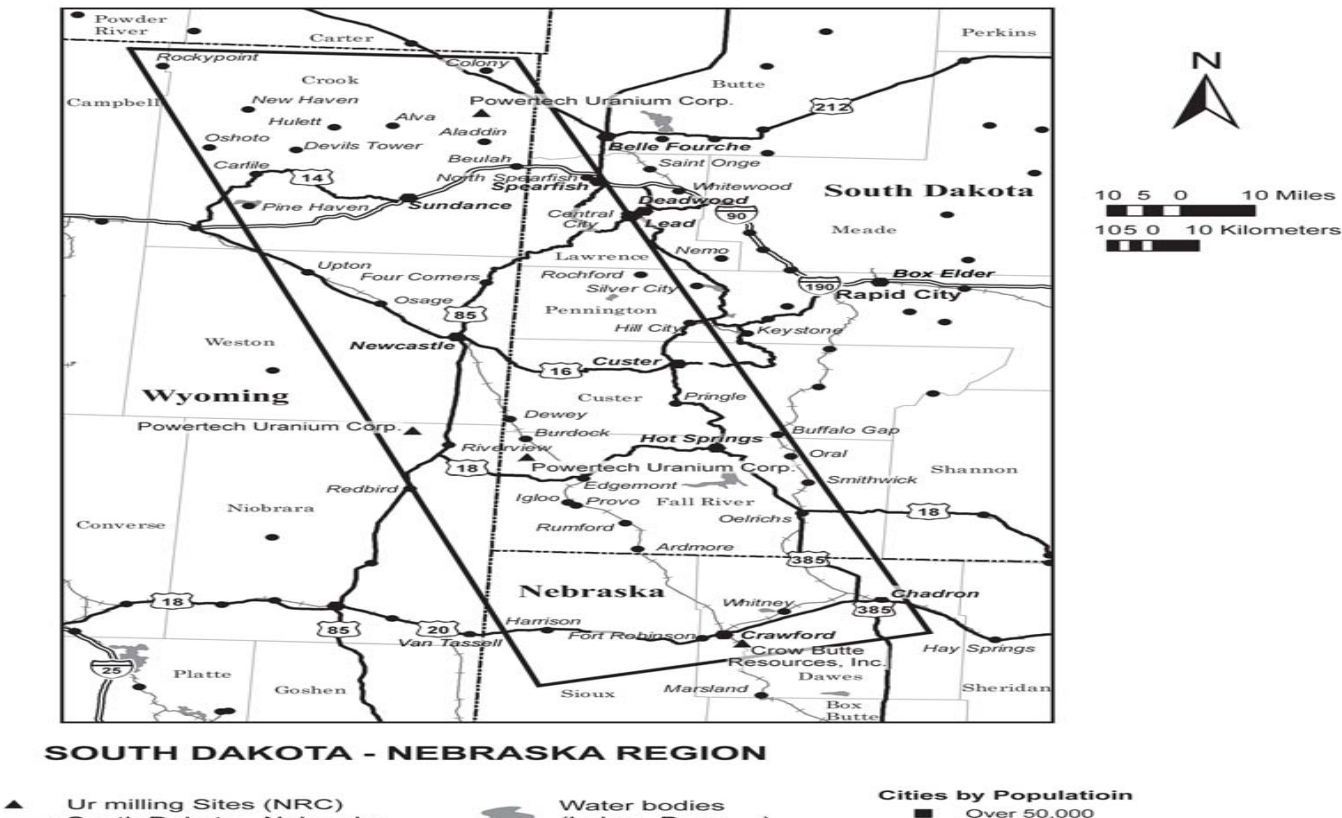

South Dakota - Nebraska Milling Region<br>= Interstate Highway - US Highway

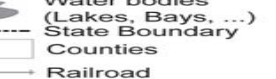

- 
- $10,001 50,000$  $\bullet$  $\bullet$
- $1,000 10,000$
- $\bullet$ Less than 1,000

10 Miles

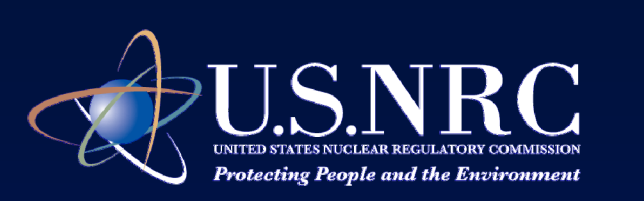

#### **New Mexico**

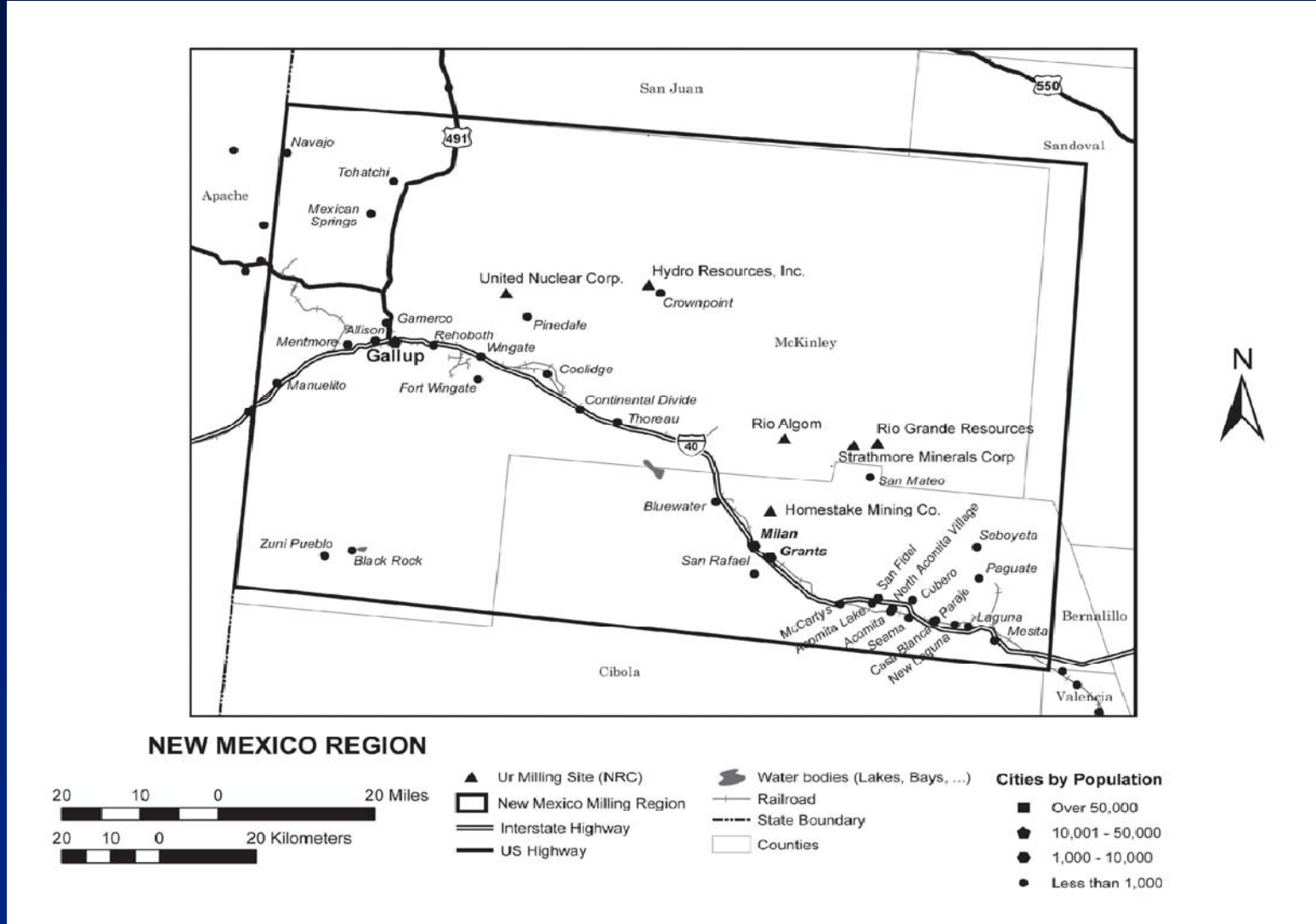

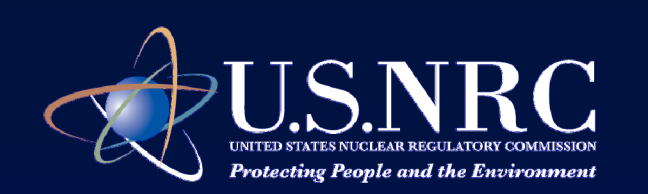

#### **Resource Areas**

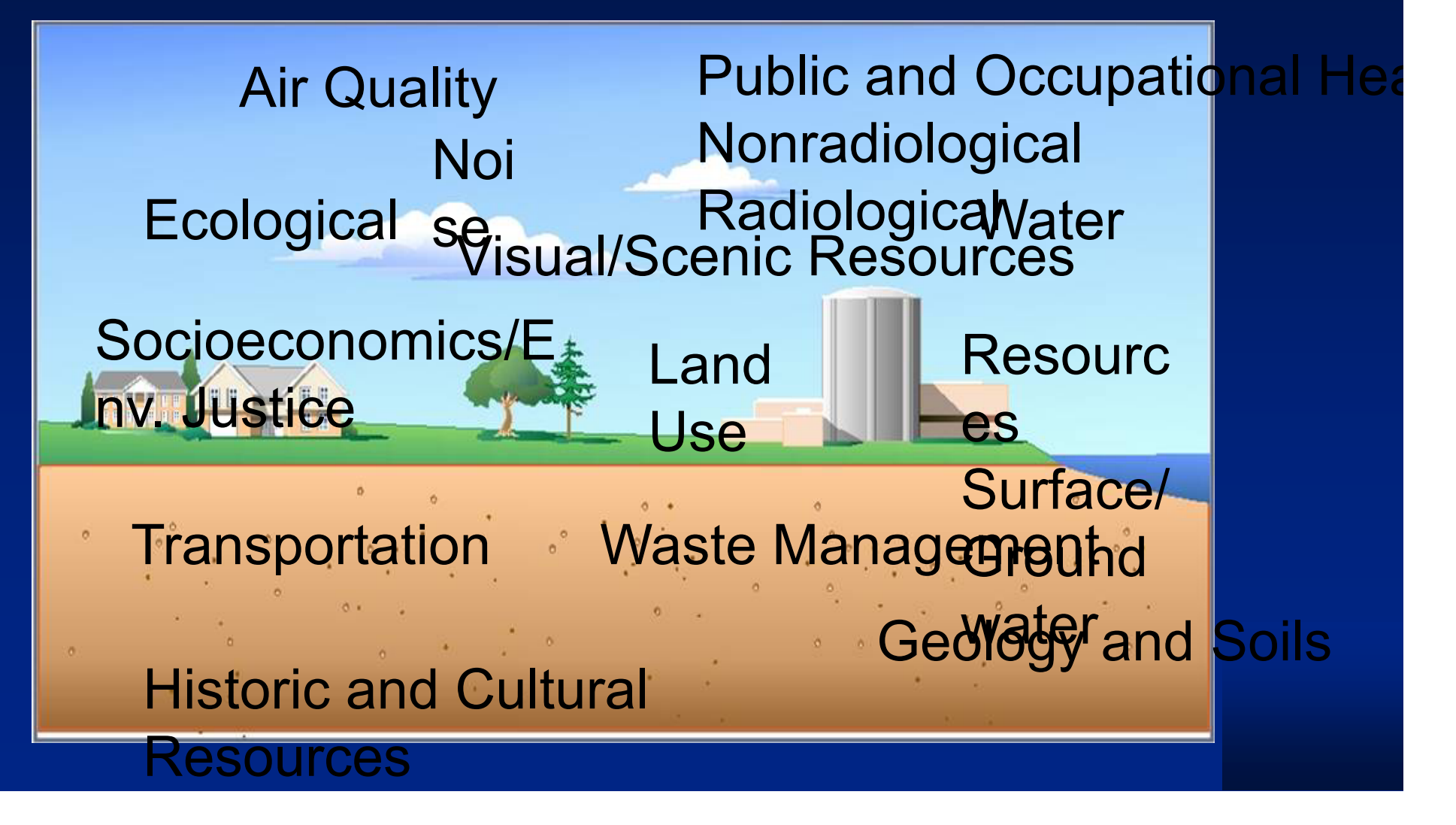

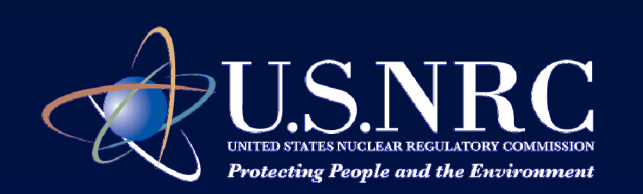

## **Three levels of impact**

*SMALL***:** Effect is not detectable, or so minor it will neither destabilize nor noticeably alter any important attribute of the resource.

*MODERATE***: Effect is sufficient to alter noticeably, butnot destabilize, important attributes of the**

**resource.**

*LARGE***: Effect is clearly noticeable and sufficient to destabilize important attributes of the resource.**

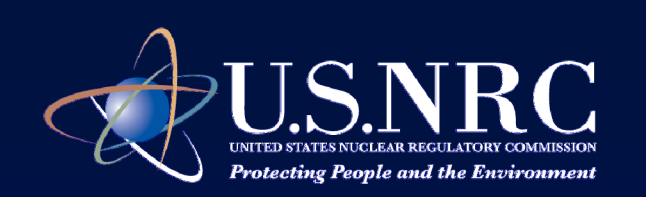

## **Resource Areas – Specific Impacts**

Resources areas - **small impact** for all phases of the ISR facility lifecycle.

- Geology and Soils
- Aquatic Ecology
- Air Quality
- Visual and Scenic
- Waste Management

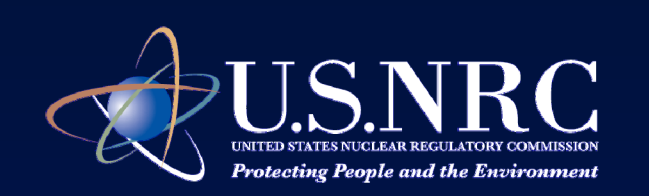

#### **Resource Areas – Range of Impacts**

- Impact could vary depending on the phase of the ISR facility life cycle and site specific factors
	- Land Use
	- Transportation
	- Surface/Ground water
	- Terrestrial Ecology/Threatened and Endangered Species

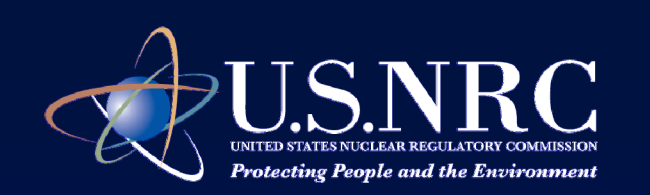

#### **Resource Areas – Range of Impacts**

#### – Noise

- Historic and Cultural Resources
- Socioeconomic
- Public and Occupational Health and **Safety**

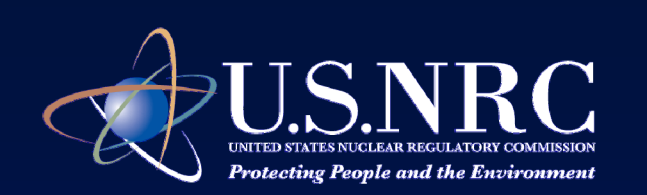

## **ISR GEIS included:**

- $\bullet$  Guidance for conducting sitespecific analysis
	- cumulative effects
	- environmental justice analysis

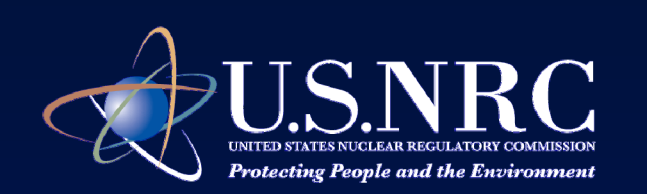

## **ISR GEIS included:**

- $\bullet$  Summary of:
	- Best management practices, mitigation measures, and management actions to mitigate adverse environmental impacts
	- Environmental monitoring activities
	- Consultation requirements

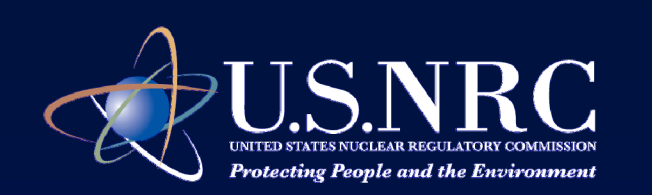

## **SEIS Reviews using ISR GEIS**

- $\bullet$  Specific impact resource areas
	- Use site specific information to verify the site falls within the envelope that was used to support the impact conclusion in the ISR GEIS
- $\bullet$  Range of impact resource areas Use site specific information to determine the impact for that particular site.

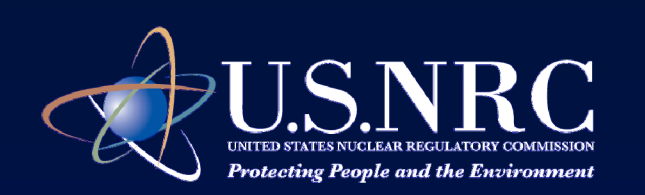

### **Draft SEISs**

- Three DSEISs were issued Dec. 2009
	- Received approximately 1,800 comments
	- EPA Region 8 Review
		- NRC agreed to provide additional information in the **SEISS** 
			- Air quality impacts
			- Ground water restoration targets and requests for Alternative Concentration Limits (ACLs)
			- Climate change/Greenhouse gas emissions
			- Waste water disposal

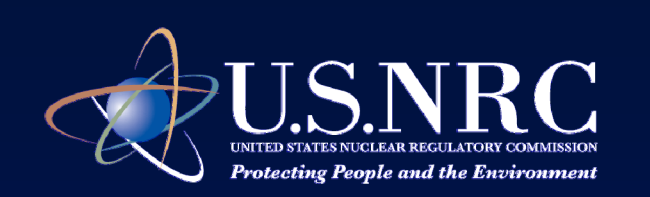

## **Waste water disposal analysis**

- $\bullet$  Applicant chooses their method(s) of waste water disposal
- $\bullet\,$  NRC does a site-specific review of the waste water disposal methods in the license application
- $\bullet$  NRC license condition requires licensee to obtain and comply with all legally required permits before operation

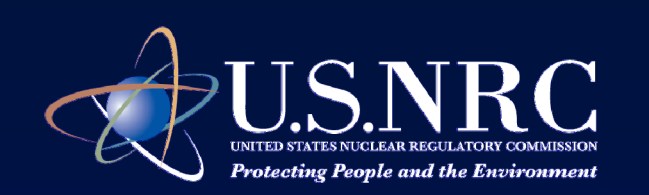

## **Waste water disposal analysis**

- Applicants may also submit additional waste water disposal options in their license application
- $\bullet$  If the applicant's selected waste disposal option (e.g. UIC class I wells) is denied, the environmental review is completed for other waste water disposal options.

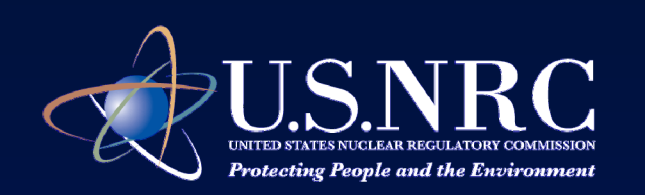

### **Final SEISs**

- $\bullet$  We did not put revised draft SEISs out for public comment.
- EPA Region 8 stated that the Final SEISs were much improved as a result of our revisions.

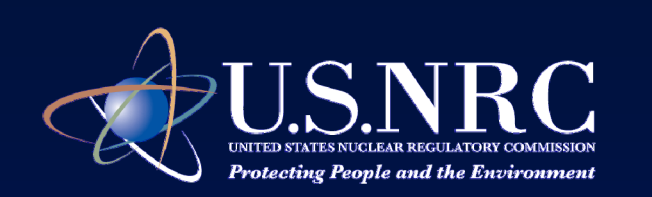

## **Conclusion**

- $\bullet$  The ISR GEIS provides a framework for site specific environmental reviews and enables NRC to identify resource areas that require more site specific analysis for the SEISs
- $\bullet$  The ISR GEIS analysis can also be used for EAs for license renewals or license amendments.

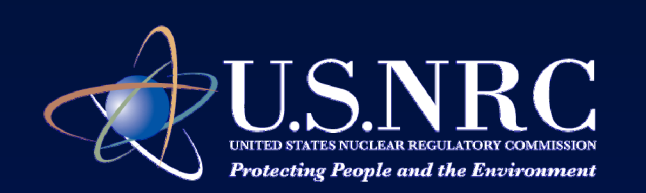

## **Questions**

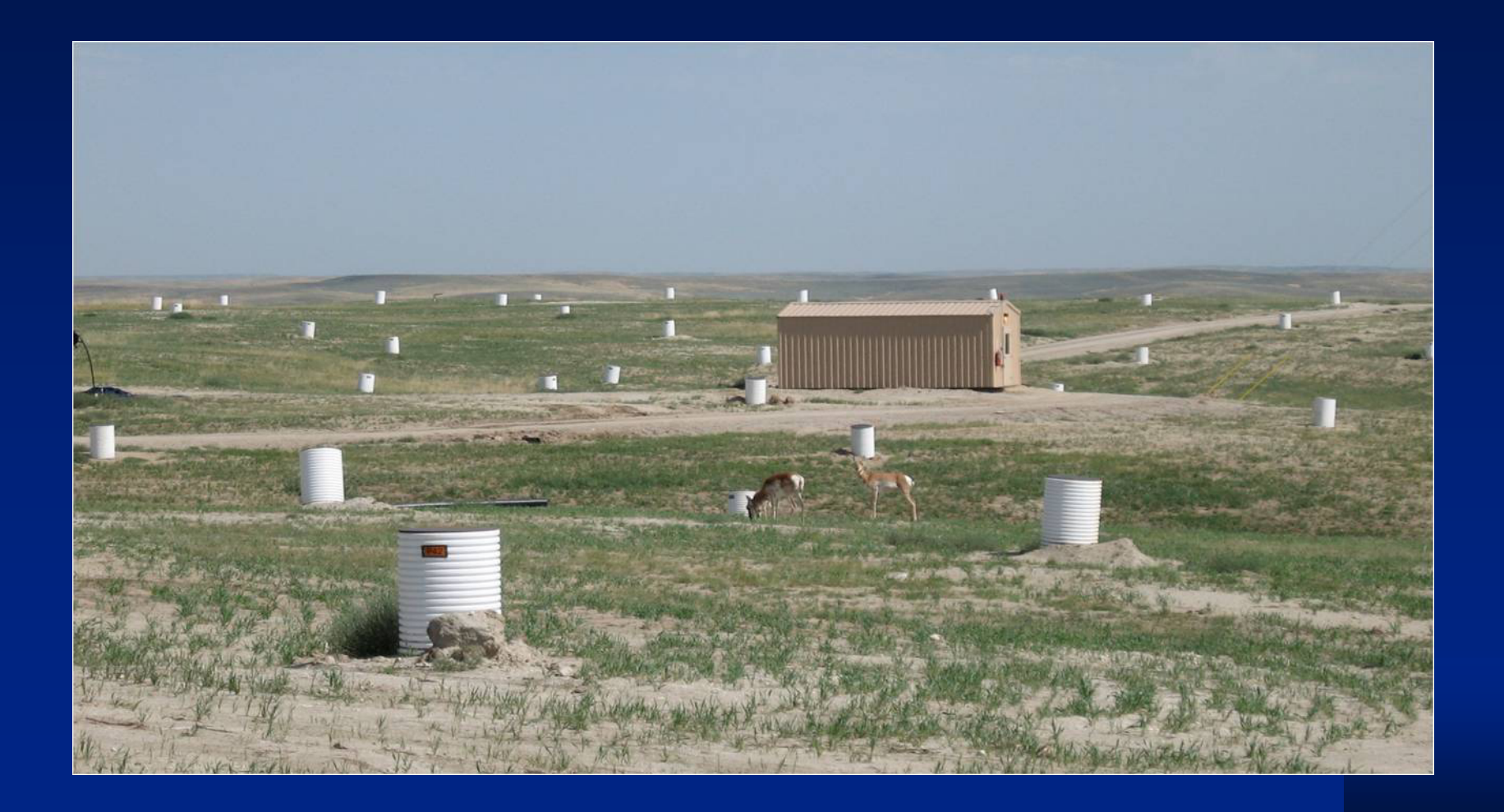

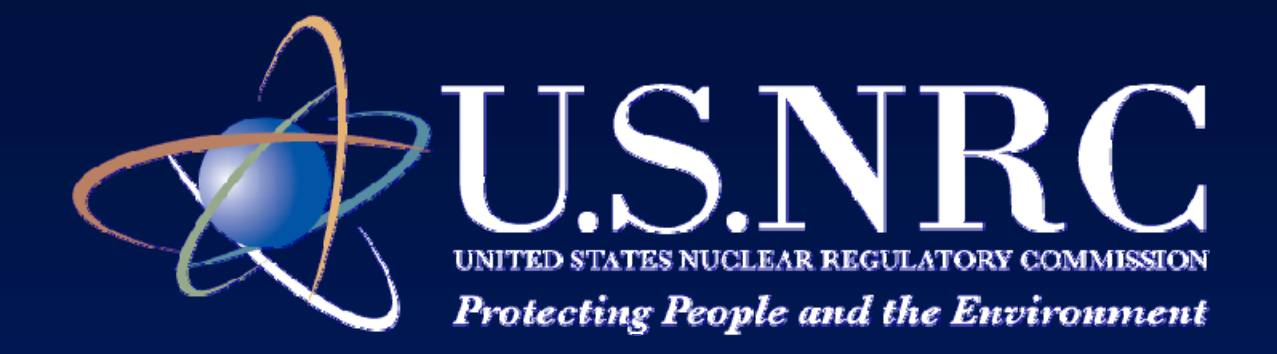

# **SEIS Insights Insights**

**September 28, 2011 Denver, Colorado**

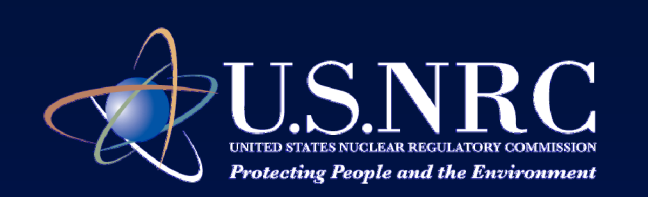

## **Patricia SwainTeam Lead – Three SEISs**

Environmental Review Branch – BDivision of Waste Management and Environmental Protection

Office of Federal and State Materials and Environmental Management Programs

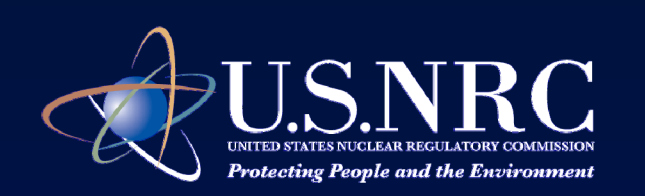

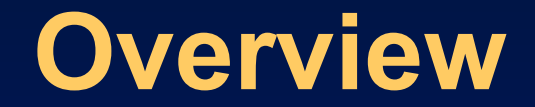

¾ **Systematic review of SEIS chapters**

¾ **Applicant-provided information**

¾ **Facilitate NRC environmental review**

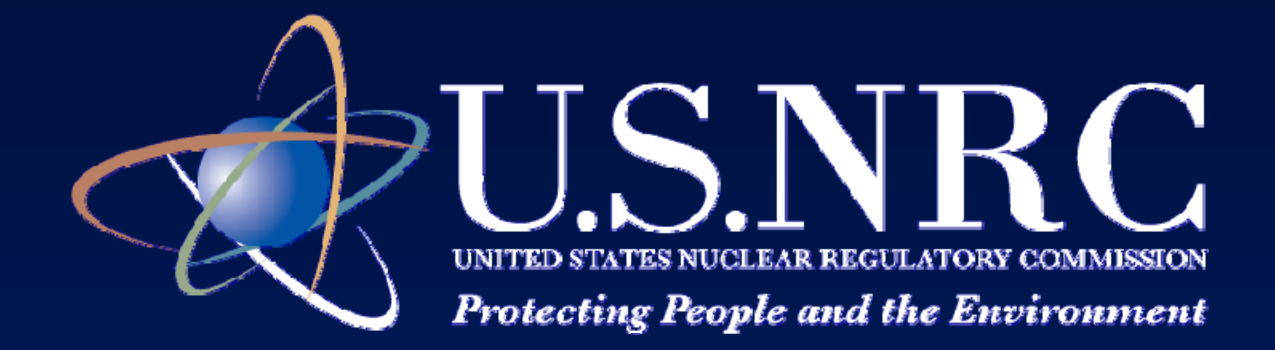

## **Explanation**

Actions an applicant could take, but is not required to, to facilitate NRC review

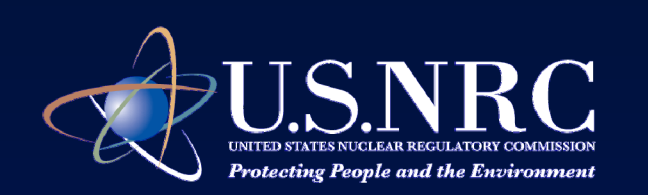

## **Chapter 1 - Introduction**

¾Roadmap for the balance of the document

> Keep NRC Project Manager abreast of permitting / application status

– Share related documents

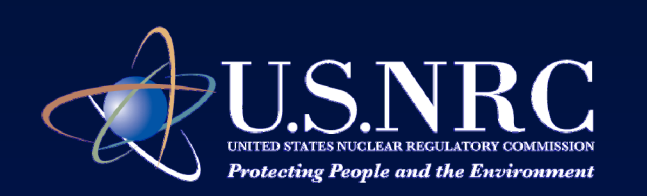

## **Chapter 2 - Alternatives**

- ¾ **Describe Alternatives**
- ¾ **Schedule**
- ¾ **Effluent Estimates**
	- Feasibility Studies
	- Current Schedule
	- Current Waste Volume
		- **Estimates**
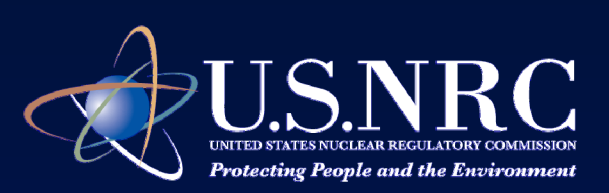

# **Chapter 3 – Affected Environment**

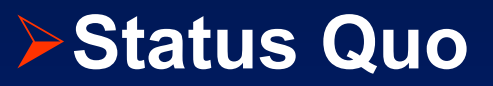

 Provide land ownership map (surface and mineral rights)

- Provide infrastructure map
- Describe site-specific air quality
- Provide location of disposal sites

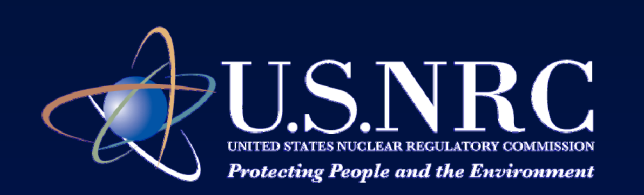

### **Chapter 4 - Impacts**

- ¾ **Impact from the proposed action and alternatives**
- ¾**Mitigation Measures**
- ¾ **GEIS Impact Criteria (see handout)**
	- Mitigation measures table
	- Awareness of GEIS impact criteria

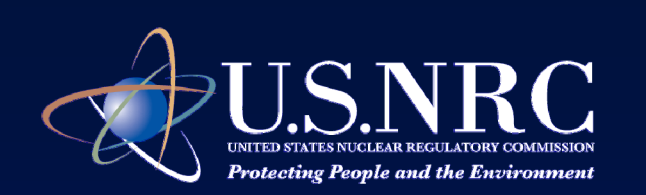

### **Chapter 4 - Impacts (continued)**

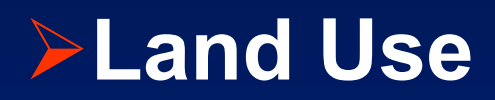

- Right-of-ways
- Livestock grazing?
- Recreational activities?

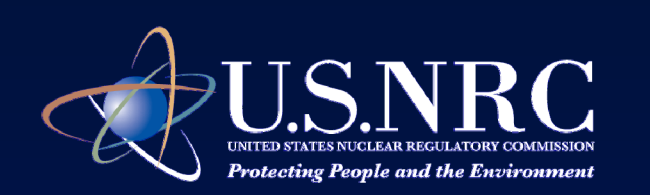

### **Chapter 4 - Impacts (continued)**

#### ¾**Transportation**

- How many cars vs. trucks on the road?
- How many workers commuting on a daily basis?
- Where are workers coming from?
- How many supply shipments
- How long are the roads? Graveled?
- What is the likely or reasonable
- route?

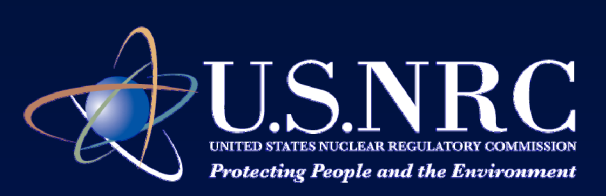

### **Chapter 4 - Impacts (continued)**

#### ¾**Surface Water**

– Water Qualit y

– Sedimentation

#### ¾**Ecological Resources**

- Licensed area vs. acreage disturbed
- Habitat loss
- Wooded habitat
- Threatened and endangered species

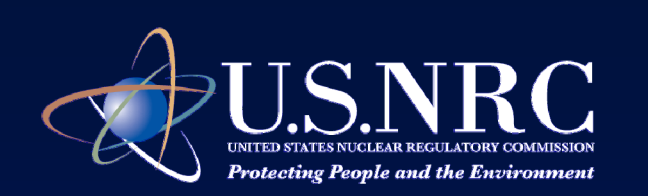

### **Chapter 4 - Impacts (continued)**

#### ¾**Air Quality**

- Site-s pecific review re quired
- Comply with ambient air quality standards?
- Location with respect to Class I or Class II areas
- How many miles of unpaved road? Will it be treated?

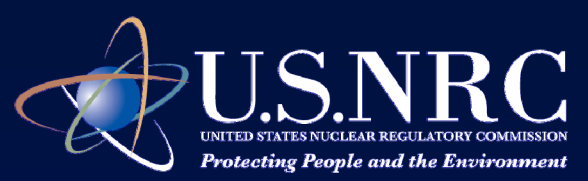

### **Chapter 4 - Impacts (continued)**

#### ¾ **Historic and Cultural Resources**

#### ¾ **Waste Management**

- Projected waste volumes by phase
- Disposal locations
- Disposal capacity
- How many waste shipments?

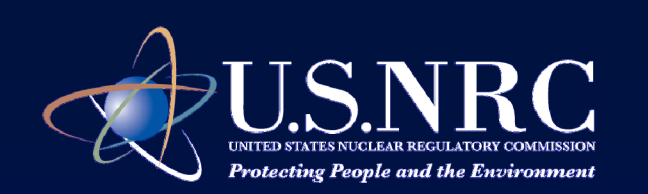

### **Chapter 5 Cumulative Impacts**

#### ¾**Past, Present and Reasonably Foreseeable Actions**

Identify other "prospects"

Other activities

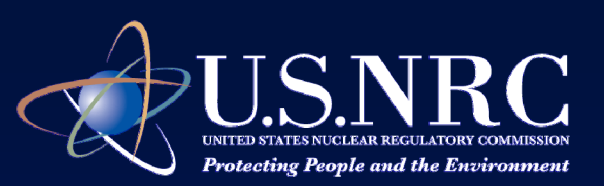

# **Chapter 6 – Environmental Monitoring Program**

¾ **Environmental measurements and monitoring program for the proposed action action**

 Clearly distinguish between the baseline monitoring program and the proposed environmental monitoring programs

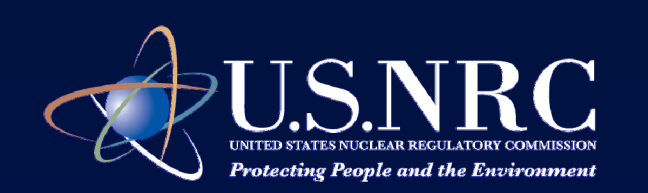

### **Consultation**

#### ¾ **Appendix A – Consultation required under NEPA**

– Provide related correspondence (e.g., letter from U.S. Army Corps of Engineers re: wetlands)

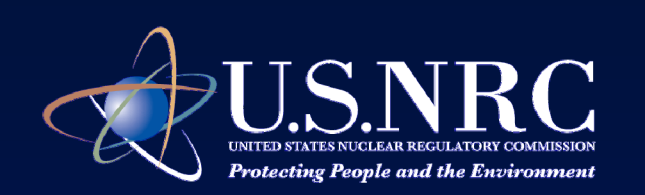

### **Logistical Items**

#### ¾ **Figures: NRC will publish in black and white**

- $-$  Create images in both black and white and color
- Images
	- \* Original imaging files (1)
	- \* Save PDF files in an editable format (2)
	- \* JPEGS (3)

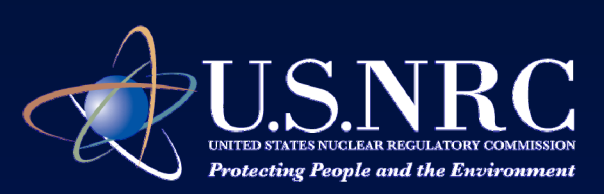

### **Logistical Items (continued)**

#### ¾ **Provide Current Information**

- Final permits
- Test results
- Revised designs
- Revised figures

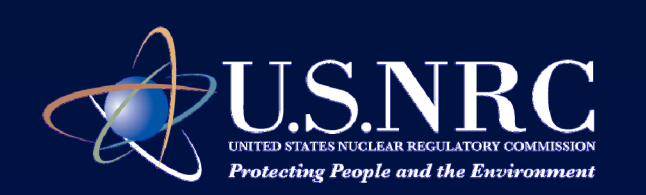

### **Logistical Items (continued)**

¾ **Crosswalk between Environmental Report and Technical Report**

 Identify where detailed information is contained in the Technical Report Include a table

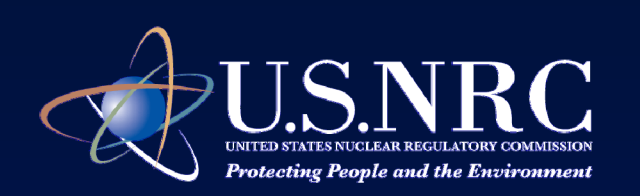

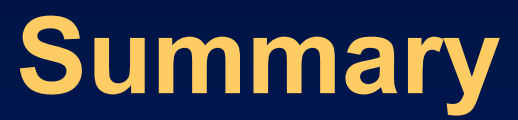

¾ **Provide the needed information to facilitate the NRC review.**

¾ **C i t i f ti t Communicate new information to the NRC Project Manager promptly**

¾ **Crosswalk information in the environmental and safety reviews**

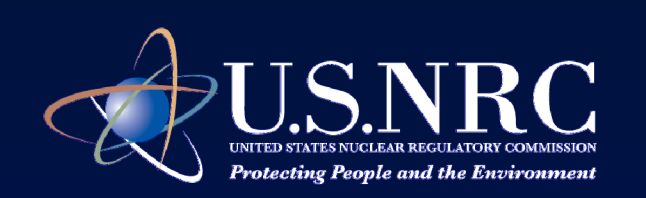

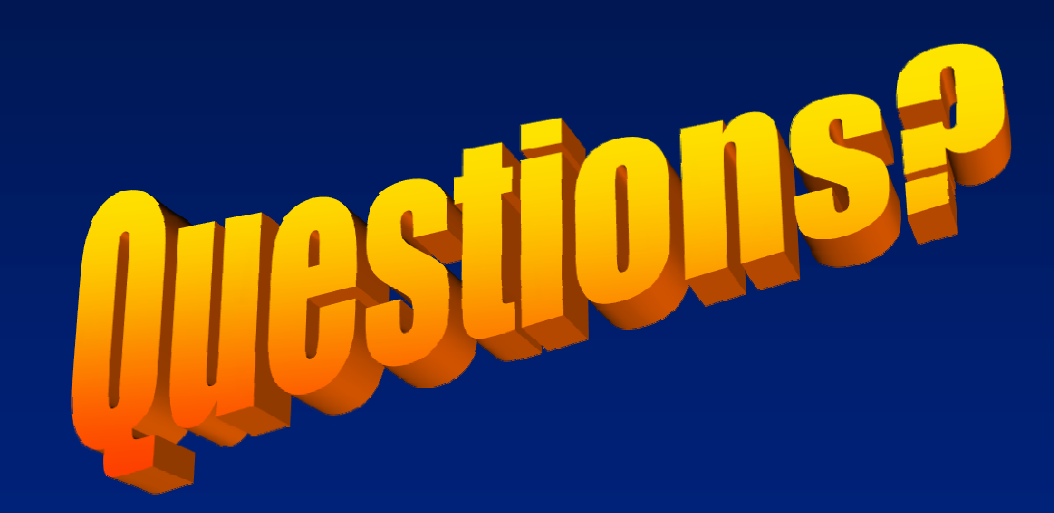

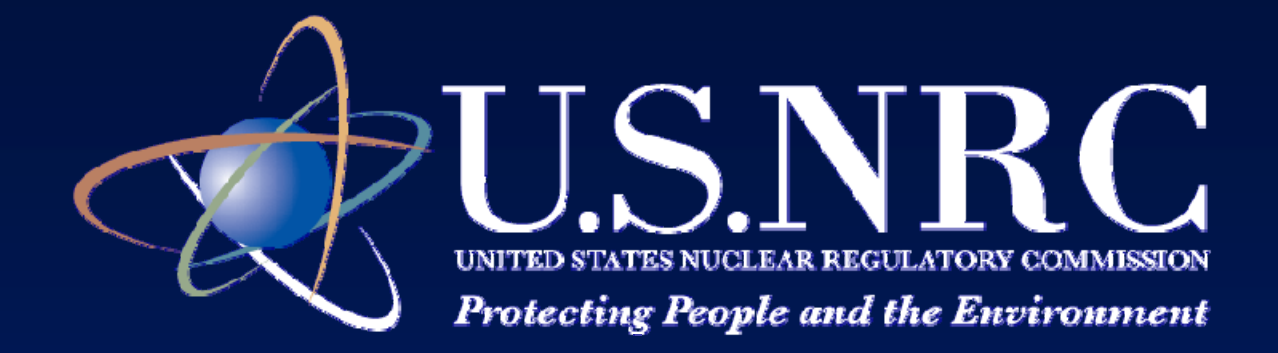

# **Section 106 Lessons Learned**

**September 28, 2011 Denver, Colorado**

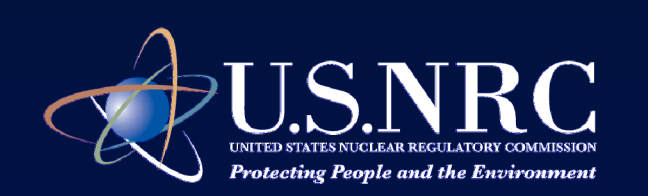

### **Jennifer DavisSr. Project Manager**

Environmental Review Branch – BDivision of Waste Management and Environmental Protection

Office of Federal and State Materials and Environmental Management Programs

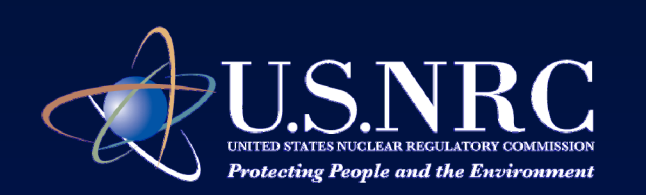

### **Objectives**

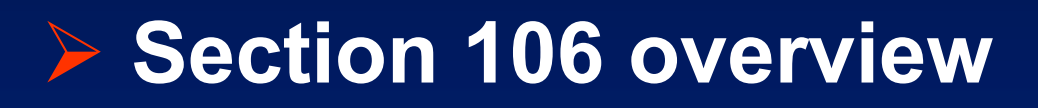

¾ **Emerging Issues**

¾ **Lessons learned**

¾ **How applicants can facilitate NRC's review**

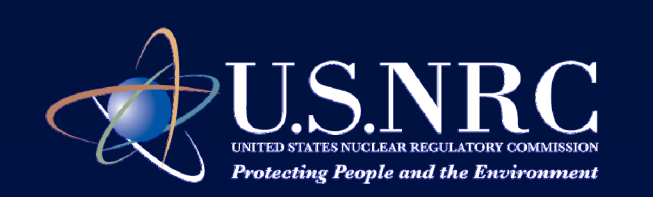

### **National Historic Preservation Act of 1966**

¾The National Historic Preservation Act of 1966 (NHPA) sets forth national policy, a broad philosophy, and a framework for decision making

▶ Created the Advisory Council on Historic Preservation (ACHP)

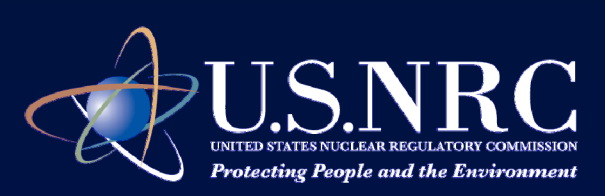

### **NHPA Section 106**

¾NHPA directs federal agencies to:

 $\blacktriangleright$  Take into account the effects of their actions (undertakings) on historic properties

¾Provide the ACHP a reasonable opportunity to comment

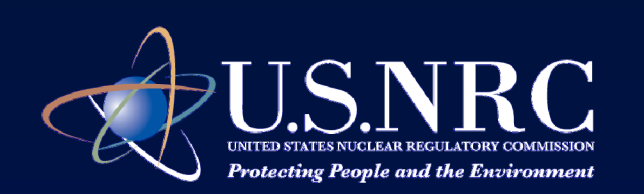

### **NHPA Section 106**

- ¾ Step 1: Initiate Section 106 process
- $\triangleright$  Step 2: Identify historic properties
- **▶ Step 3: Assess adverse effects**
- **▶ Step 4: Resolve adverse effects**

# THE SECTION 106 PROCESS

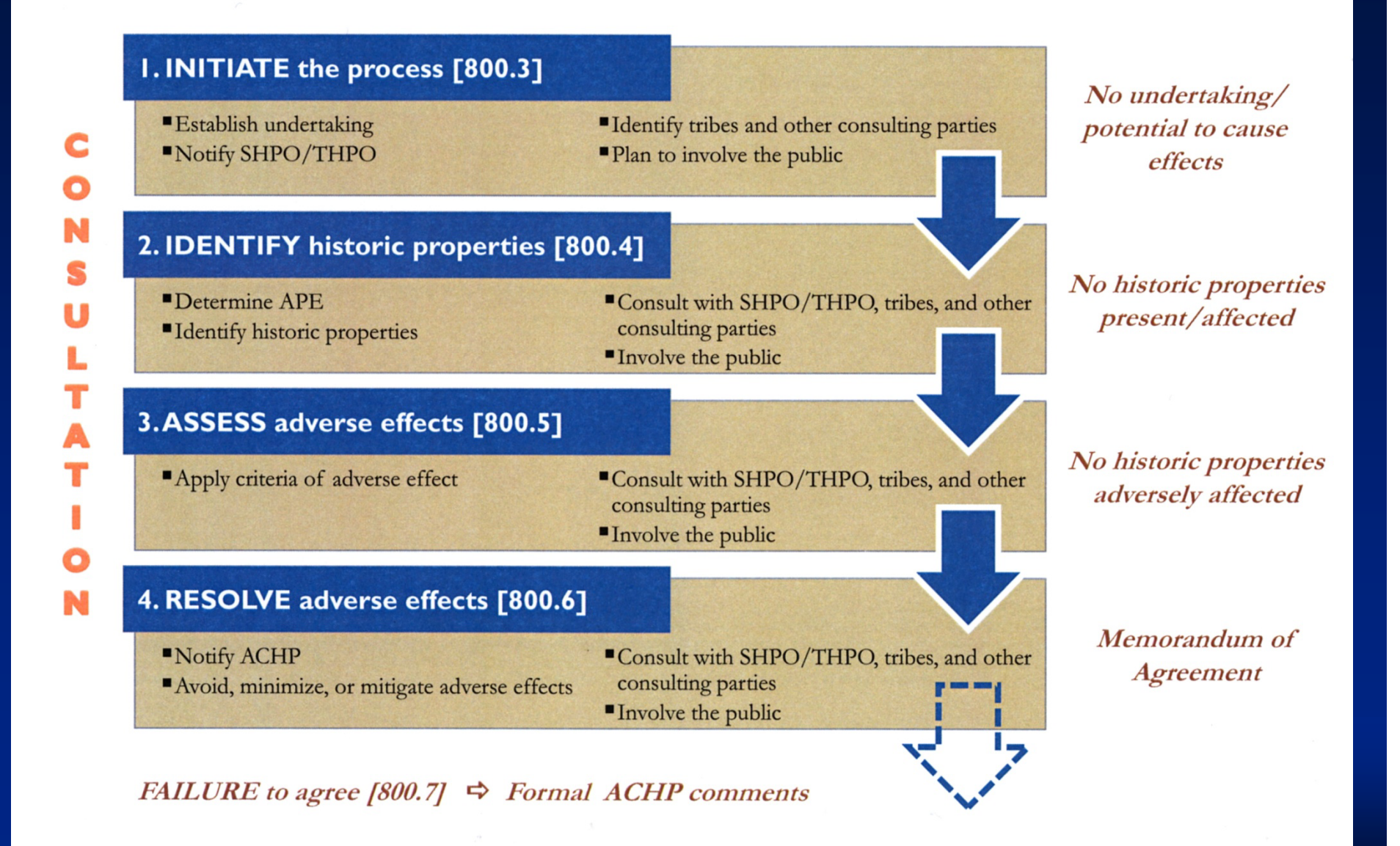

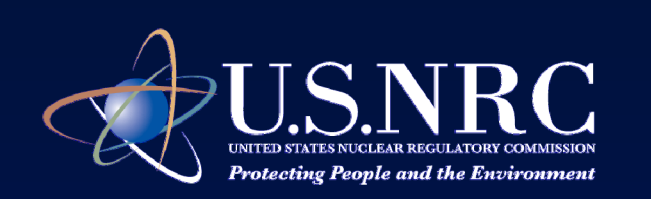

### **Step 1: Initiate Section 106 Process**

¾ Determine whether the project, activity, or program is an "undertaking"

 $\triangleright$  Determine whether the undertaking has the "potential to cause effects" to historic properties

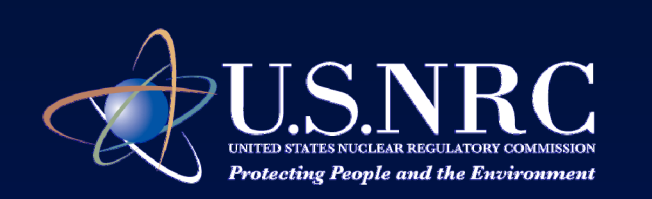

# **Step 1: Initiate Section 106 Process (cont.)**

- ¾ Notify State Historic Preservation Officer (SHPO)/Tribal Historic Preservation Officer (THPO)
- ¾Identify consulting parties
- ¾Involve the public

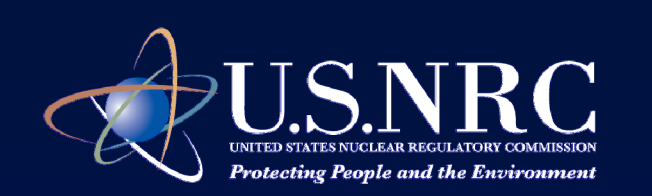

# **Step 2: Identify Historic Properties**

¾Define area of potential effects (APE)

¾ *APE means the geographical area(s) within which an undertaking may directly or indirectly cause alterations in the character or use of historic properties, if any such properties exist.*

¾ There can be multiple APEs (e.g., visual and auditory)

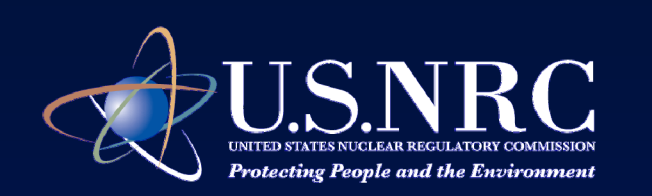

# **Step 2: Identify Historic Properties (cont.)**

- $\triangleright$  Federal agency is responsible for identifying historic properties
- $\triangleright$  Review existing information to determine if historic properties are present within the APE
- ¾ Seek information from and consult with SHPO/THPO, consulting parties, other Federal, State, and Local agencies, Tribal governments, and the public

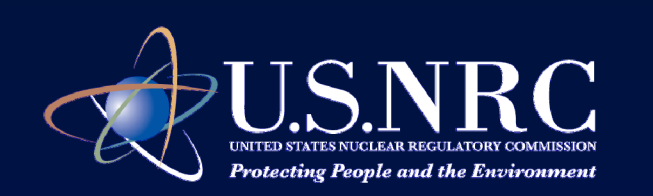

# **Step 2: Identify Historic Properties (cont.)**

¾ Regulations require Federal agencies to consult with SHPO/THPO, Federallyrecognized Tribes, and Native Hawaiian Organizations that attach religious or cultural significance to identified properties

 $\triangleright$  NRC makes a determination whether sites are historic properties by applying the criteria in 36 CFR 60.4

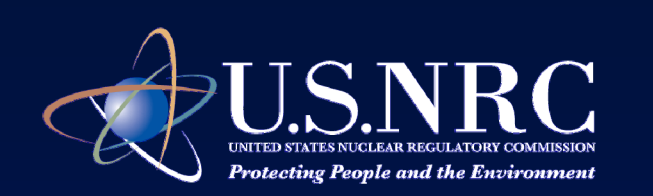

# **Step 2: Identify Historic Properties (cont.)**

**► If no historic properties are affected or** historic properties will not be affected by the proposed action

- $\blacktriangleright$  document the findings
- $\triangleright$  send the results to the consulting parties
- ¾make the findings available to the public
- ¾ The SHPO/THPO has 30 days to review the findings. If no objections, NRC can complete the Section 106 process.

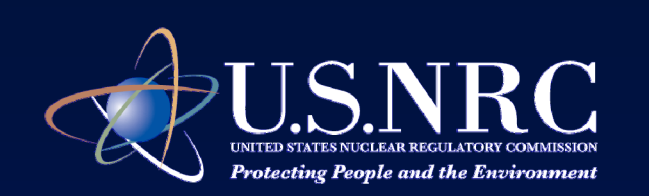

## **Step 3: Assess Adverse Effects**

¾ Determine whether historic properties will be affected by the proposed action – by applying adverse effect criteria

 $\triangleright$  Seek information from all consulting parties to evaluate if there is an adverse effect

 $\blacktriangleright$  Involve the public

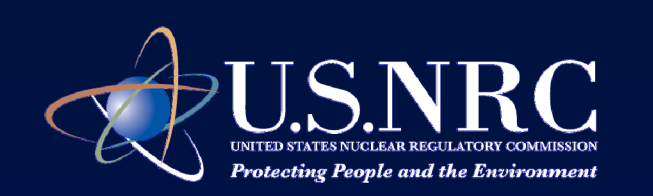

# **Step 3: Assess Adverse Effects (cont.)**

¾ NHPA requires agencies to consider all qualifying characteristics of a historic property ¾ Including those that may have been identified subsequent to the original evaluation of the property's eligibility for the National Register

¾ Adverse effects may include reasonably foreseeable effects caused by the undertaking

- $\triangleright$  That may occur later in time
- ¾Be farther removed in distance or
- $\triangleright$  Cumulative

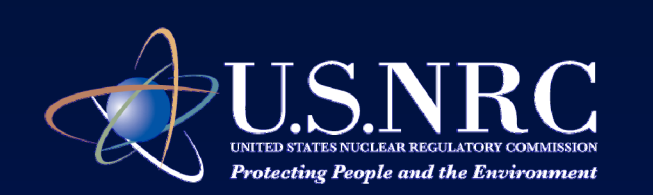

# **Step 3: Assess Adverse Effects (cont.)**

- $\triangleright$  If there are no adverse effects to the identified historic properties
	- ¾ Document the findings
	- ¾ Notify and send documentation of findings to all consulting parties
	- ¾ Maintain a record of the findings and provide information on the finding to the public
	- ¾ SHPO/THPO and consulting parties have 30 days to review findings
	- ¾If no objections, NRC can complete 106

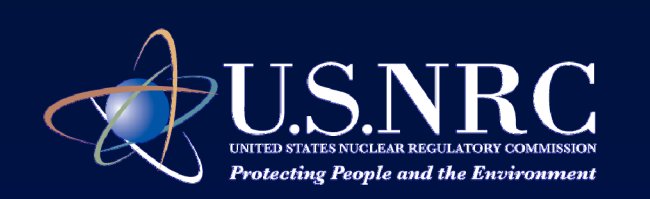

### **Step 4: Resolving Adverse Effects**

¾ Notify ACHP of adverse effect finding and provide documentation

¾ Provide information to consulting parties

¾Make information available to the public

 $\triangleright$  Provide opportunity to comment

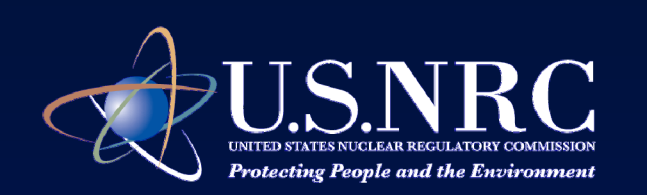

# **Step 4: Resolving Adverse Effects**

- ¾ Consult with SHPO/THPO, Tribes and other consulting parties to identify ways to avoid, minimize, or mitigate adverse effects
- ¾ Develop and execute a memorandum of agreement (MOA) or programmatic agreement (PA) to resolve adverse effects
	- ¾ Agreements record the outcome of consultation and sets forth measures to avoid, minimize or mitigate adverse effects

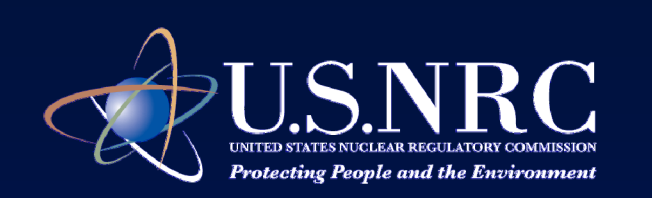

### **Step 4: Resolving Adverse Effects**

¾ MOAs are appropriate

- $\blacktriangleright$  To record agreed upon resolution for a specific undertaking
- $\triangleright$  No unknowns (e.g., formalizing a treatment plan for data recovery)

#### ¾ PAs are appropriate

- ¾ Programmatic issues (e.g., FCC cell towers)
- ¾ Multiple or complex undertakings (consisting of phases)

 $\triangleright$  Undetermined effects

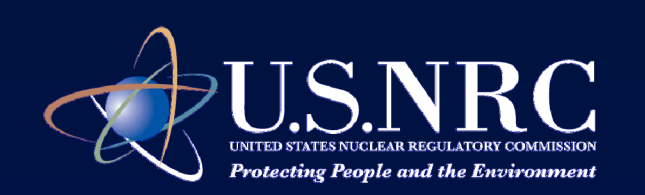

### **Emerging Issues**

¾NRC is communicating with ACHP, SHPO, and BLM to address emerging Section 106 issues

**≻Government to government consultation** with Native American Tribes

**≻Confidentiality** 

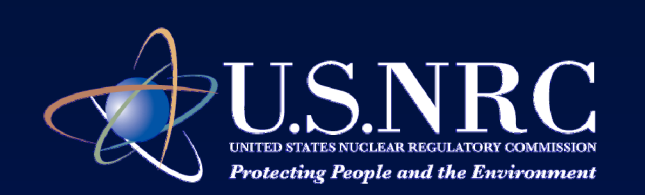

### **Emerging Issues**

#### ¾Tribes requesting Traditional Cultural Property (TCP) surveys

¾NRC needs to gather this information to make eligibility determinations on properties of religious and cultural significance to Tribes.
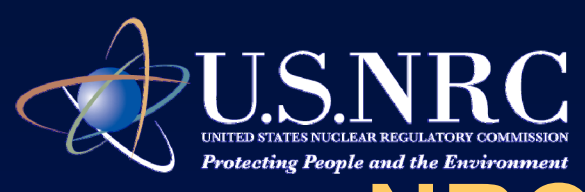

## **NRC Lessons Learned**

#### ¾Early Coordination

**▶Identify Tribes during pre-application phase** 

¾Establish points of contacts (SHPO, Federal, State, and Local agencies and Tribal governments) during pre-application phase

¾Notify Tribes regarding forthcoming application and receipt of application

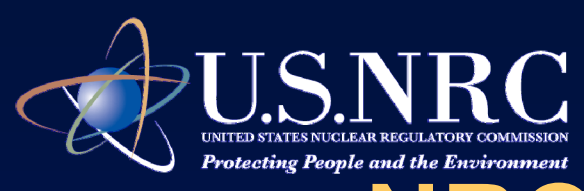

## **NRC Lessons Learned**

#### **≻Early Coordination (cont.)**

¾Once an application is accepted for detailed technical review, send a letter to Tribes that includes invitation for government to government consultation

**Example site visits and meetings** 

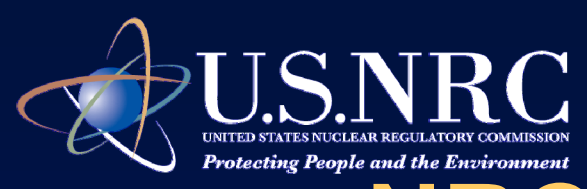

## **NRC Lessons Learned**

¾Ensure that information collected is shared with consulting parties prior to making our determinations.

¾Evaluate consulting parties' comments prior to making our determinations earlier in the staff's review process and include our findings in the draft SEIS which will go out for public comment.

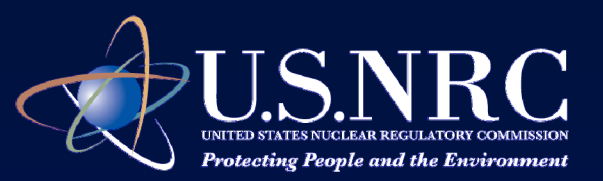

## **How Applicants Can Facilitate NRC's Review**

 $\triangleright$  In order to gather information for your environmental reports, contact SHPO, Tribes and **BLM** as appropriate

¾While conducting initial surveys consider having qualified Tribal monitors participate and observe

**≻Caveat** – not all Tribes will engage with license applicants

¾NRC is responsible for consulting with Tribes

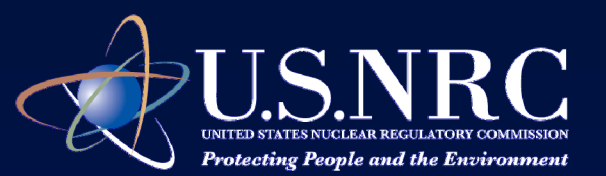

# **How Applicants Can Facilitate NRC's Review (cont.)**

¾If possible, delineate all areas of proposed disturbance by the time of license application submittal.

¾Larger APE provides more flexibility and would reduce the likelihood of unanticipated discoveries or having to conduct additional archaeological surveys.

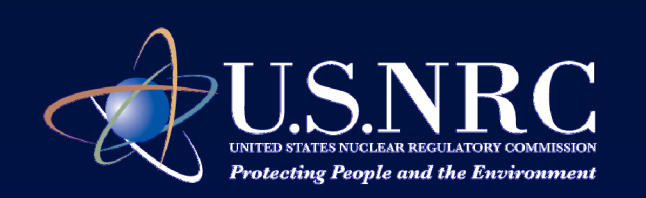

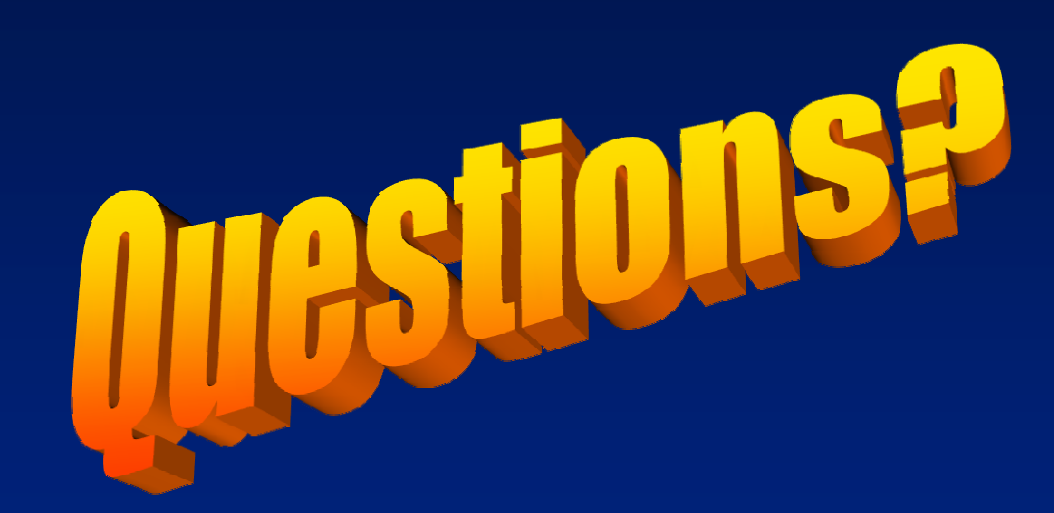

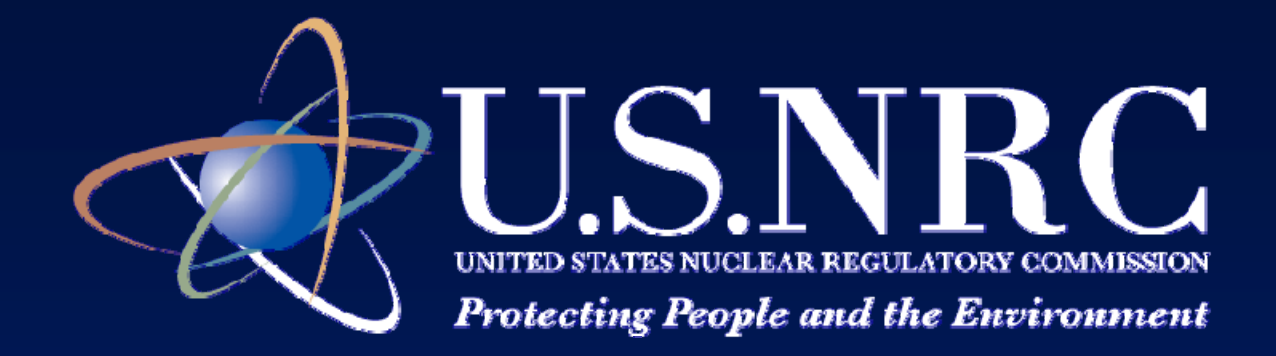

### **BLM CoordinationAlan B Bjornsen B.**

**Environmental Project Manager**

**Environmental Review Branch – BDivision of Waste Management and Environmental ProtectionOffice of Federal and State Materials and Environmental Management Programs**

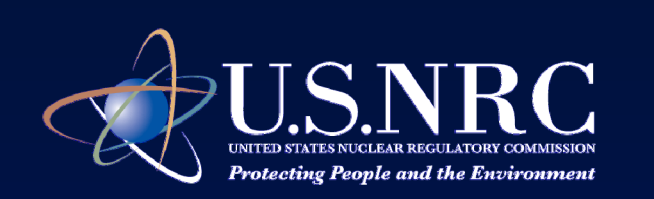

# **Chronology**

- The GEIS
- Early Interactions
- Need for Coordination
- $\bullet$ Development of an MOU
- The 3 SEISs
- NRC/BLM Communication
- $\bullet$ Subsequent SEISs

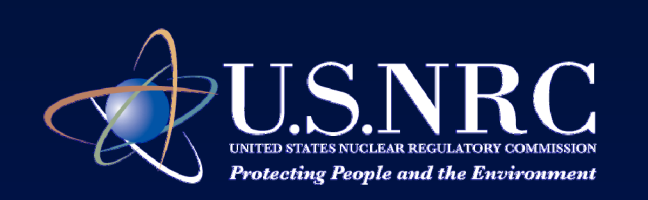

#### **The GEIS**

- $\bullet$ Public Meetings for Draft Document
- Meetings with Wyoming BLM Field Offices (FOs)

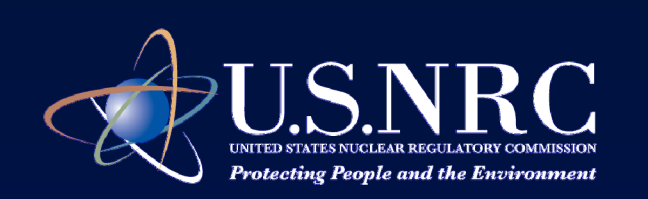

#### **Early Interactions**

- Discovery
- $\bullet$ Plan of Operations
- $\bullet$ NRC License Application
- $\bullet$ One NEPA Document (?)
- $\bullet$ Develop an MOU

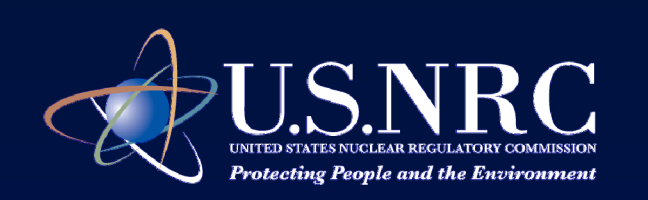

#### **Need for Coordination**

- Requirements
	- BLM Land
	- Simultaneous Applications
- $\bullet$ Sharing Areas of Expertise
- $\bullet$ Specific Resource Areas

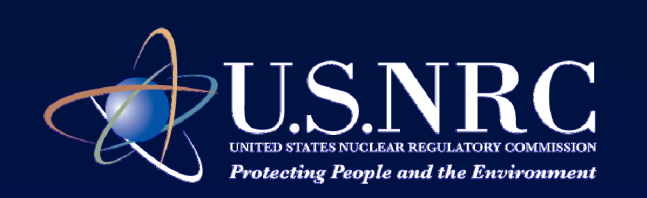

### **Development of a MOU**

- Purpose
- Agency Roles and Responsibilities
	- Coordination
	- Steering Committee
- Administration

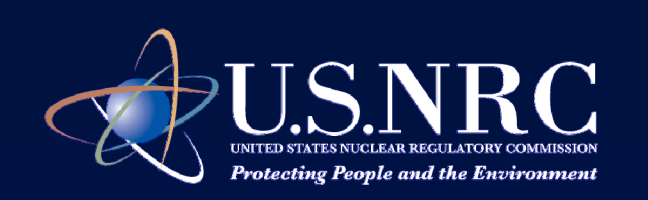

#### **The 3 SEISs**

- Moore Ranch
- Nichols Ranch
- Lost Creek

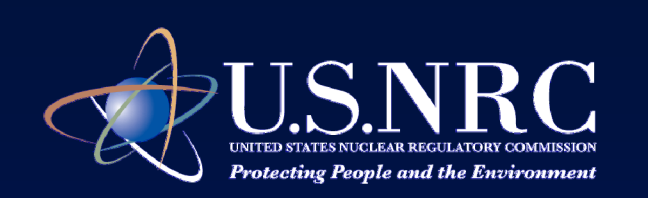

#### **The 3 SEISs (continued)**

- $\bullet$ Coordination/Cooperation
- Communication
- $\bullet$ Sharing of Draft Documents

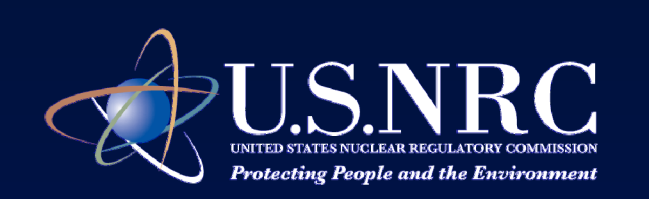

#### **NRC/BLM Communication**

- $\bullet$ Quarterly Teleconferences
- Initially Wyoming BLM
- $\bullet$  Subsequently – Montana & South Dakota
- State and Field Offices

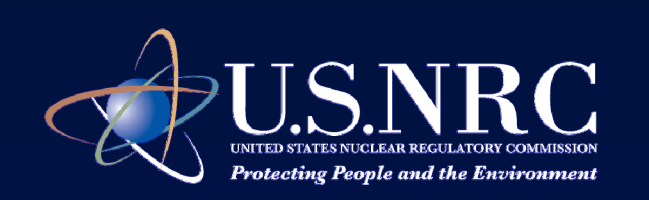

### **NRC/BLM Communication (continued)**

- $\bullet$ Status of Current Projects
- $\bullet$ Proposed/Future Projects
- Other Information Pertinent to Uranium Recovery

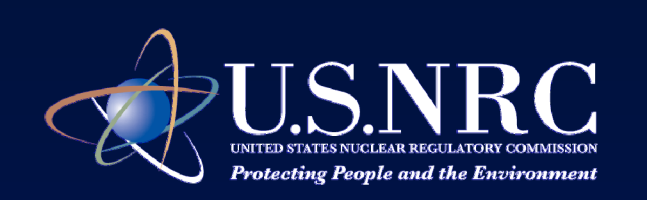

#### **Subsequent SEISs**

- Applications Under Review
	- –– Dewey-Burdock (SEIS)
	- $\mathcal{L}_{\mathcal{A}}$ Ross (SEIS)
- Upcoming Applications
	- $\mathcal{L}_{\mathcal{A}}$ Sheep Mountain (EIS)
	- $\sim$ Lost Creek Expansion (EA)
	- –Smith Ranch/Highland (EA)
	- $\sim$ Allemand-Ross (EA)

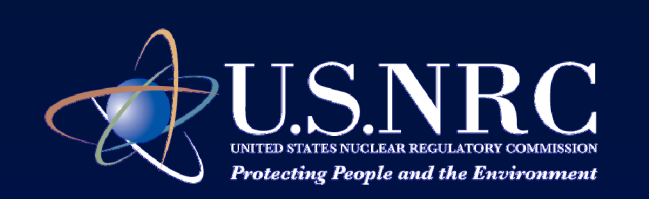

## **Subsequent SEISs (continued)**

- $\bullet$  Regular Communication
	- Ross
	- Dewey-Burdock
- $\bullet$ Information Sharing
- $\bullet$  Special Areas for Collaboration
	- Cultural Resources (Section 106)
	- Ecology